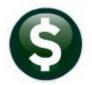

## **PURCHASE ORDERS**

# **RELEASE NOTES – MARCH 2021**

This document explains new product enhancements added to the ADMINS Unified Community (AUC) for Windows PURCHASE ORDER system.

## CONTENTS

| 1  |        | CHASE ORDER ENTRY DELIVERY NOTES                        |    |
|----|--------|---------------------------------------------------------|----|
| 2  |        | NGE ORDERS [FIX]                                        |    |
| 3  |        | PO DASHBOARD APPROVALS                                  |    |
| 4  |        | R/VIEW VENDORS [FIX]                                    |    |
| 5  |        | IMODITY ITEMS [ENHANCEMENT]                             |    |
|    | 5.1    | Lookup on Commodity Item [Enhancement]                  |    |
|    | 5.2    | Item Table Listing [Enhancement]                        |    |
|    | 5.3    | Inactivate an Item                                      |    |
|    | 5.3.1  |                                                         |    |
|    | 5.3.2  |                                                         |    |
|    | 5.3.3  |                                                         |    |
|    | 5.4    | Flag Item for Deletion                                  |    |
|    | 5.4.1  | · · · · · · · · · · · · · · · · · · ·                   |    |
|    | 5.4.2  | · · · · · · · · · · · · · · · · · · ·                   |    |
|    | 5.4.3  | <b>5</b>                                                |    |
|    | 5.5    | Remove Items Flagged for Deletion                       |    |
|    | 5.5.1  |                                                         |    |
| 6  |        | [ENHANCEMENT]                                           |    |
|    | 6.1    | Bid Type Table                                          |    |
|    | 6.2    | Bid Entry                                               |    |
|    | 6.2.1  |                                                         |    |
|    | 6.2.2  |                                                         |    |
|    | 6.3    | Open and Award Bids (Query Screen)                      |    |
|    | 6.3.1  |                                                         | 13 |
|    | 6.3.2  |                                                         |    |
|    | 6.4    | Entering a PO from a Bid with Retainage                 |    |
| 7  | CON    | TRACTS [ENHANCEMENT]                                    |    |
|    | 7.1    | Report of Expiring Insurance Certificates               |    |
|    | 7.1.1  |                                                         |    |
|    | 7.1.2  |                                                         |    |
|    | 7.1.3  | · · · · · · · · · · · · · · · · · · ·                   |    |
|    | 7.1.4  |                                                         |    |
|    | 7.1.5  | ···· · · · · · · · · · · · · · · · · ·                  |    |
| 8  |        | RIES [ENHANCEMENT]                                      |    |
|    | 8.1    | Status History Tab Shows Additional Information         |    |
|    | 8.2    | Quantity Balance on Purchase Orders                     |    |
| 9  | REPO   | DRTS – #1050 TRANSACTION REPORT – PO TRANSACTIONS [FIX] |    |
|    | 9.1    | #3623 Posted POs Detail [Enhancement]                   |    |
| 1( | ) EMA  | IL DISTRIBUTION LISTS [ENHANCEMENT]                     |    |
|    | 10.1   | New Buttons                                             |    |
|    | 10.1   |                                                         |    |
|    | 10.1   |                                                         |    |
|    | 10.1   |                                                         |    |
| 11 | L HELF | PREFERENCE LIBRARY                                      | -  |
|    | 11.1   | New or Updated Documents                                | 26 |

## **1 PURCHASE ORDER ENTRY DELIVERY NOTES**

**ADMINS** fixed an issue with delivery notes when posting a PO change order. The posting change order process was losing some of the delivery notes if there were many (over 20 lines) on the original PO. This has been fixed and was patched to sites in December 2020. It is mentioned here to document the change.

|                                                                                                    |                              | ixed Assets Human Resources Budget Collections Tax Motor Excise Misc Billing System | n Favorites Help                        |
|----------------------------------------------------------------------------------------------------|------------------------------|-------------------------------------------------------------------------------------|-----------------------------------------|
| B 8 8 6                                                                                                    | н + + н 🚝 🚟 🔍 🖬 🛛            | a 😫 🙆                                                                               |                                         |
|                                                                                                    |                              |                                                                                     | Open                                    |
| Coto                                                                                                    |                              |                                                                                     |                                         |
|                                                                                                    |                              | /a Email PO Date 24-Feb-2021 FY Deliver To FIRE1 ADMINS II                          | 4C NC                                   |
|                                                                                                    | USE VENDOR 475-3             | Type Code Z Zero Tolerance 1 Delivery Notes                                         | J Internal Notes                        |
|                                                                                                    | MILWAUKEE<br>WI 53268-9830   |                                                                                     |                                         |
|                                                                                                    |                              | Ship Date 2021 tctc v 20                                                            | )21 tc V                                |
|                                                                                                    |                              |                                                                                     | Expected Amt                            |
| 2 Details (6)                                                                                                    | 3 Items 4 GL Details         | 5 Status History 6 Vouchers 7 Changes (1) 8 Attachmen (2)                           |                                         |
| Chg# Change Date                                                                                                    |                              |                                                                                     | elButtons intact after the change order |
| 1 24-Feb-202                                                                                                    | 1 14:06 THERESH testing dei: |                                                                                     | 9 Report                                |
|                                                                                                    |                              |                                                                                     |                                         |
|                                                                                                    |                              |                                                                                     |                                         |
|                                                                                                    |                              |                                                                                     |                                         |
| PO# 1992       Change Orders for PO - Posted       TERESA         Gete:       TERESA       TERESA         Of 1992       TERESA       TERESA         Of 1992       TERESA       TERESA       TERESA         Of 1992       TERESA       TERESA       TERESA       TERESA         Of 1992       TERESA       TERESA       TERESA       TERESA         TERESA       TERESA       TERESA       TERESA         TERESA       TERESA       TERESA       TERESA         TERESA       TERESA       TERESA       TERESA         TERESA       TERESA       TERESA       TERESA         TERESA       TERESA       TERESA       TERESA         TERESA       TERESA       TERESA       TERESA         TERESA       TERESA       TERESA       TERESA       TERESA |                              |                                                                                     |                                         |
|                                                                                                    |                              |                                                                                     |                                         |
|                                                                                                    |                              |                                                                                     |                                         |
|                                                                                                    |                              | the purchase order.                                                                 | -                                       |
|                                                                                                    |                              |                                                                                     |                                         |
|                                                                                                    |                              | Please deliver to the Mayor's Office.                                               |                                         |
|                                                                                                    |                              | These are also notes from the change order #1                                       |                                         |
|                                                                                                    |                              |                                                                                     |                                         |
|                                                                                                    |                              |                                                                                     |                                         |
|                                                                                                    |                              |                                                                                     |                                         |
|                                                                                                    |                              | For Help, press F1                                                                  | Ln 1, Col 1 NUM                         |
| Ready                                                                                                    |                              |                                                                                     |                                         |
|                                                                                                    |                              |                                                                                     |                                         |

[ADM-AUC-PO-550]

## 2 CHANGE ORDERS [FIX]

If additional GL Account lines were added to a PO via a Change order but were left blank, under some conditions those blank GL account lines were posted back to the PO which prevented creating a new voucher from this PO. **ADMINS** corrected the issue.

[ADM-AUC-PO-554]

## **3** AP/PO DASHBOARD APPROVALS

|          |                                                                                                    | AP/PO  | Dashboard                                                                                                 |                                |  |
|----------|----------------------------------------------------------------------------------------------------|--------|----------------------------------------------------------------------------------------------------|--------------------------------|--|
| oto      | Purchase Order                                                                                              | 5      | Accounts Pay                                                                                              | able                           |  |
| ctions   | In-Progress<br>In Entry Began 1<br>In Error Status<br>Ready for Release<br>Disapproved<br>Ready for Posting |        | In-Progress<br>In Entry Began<br>In Error Status<br>Ready for Release<br>Disapproved<br>Ready for Posting | 466 View<br>4 View<br>124 View |  |
| Awaiting | Approval                                                                                                    | 8 View | Awaiting Approval                                                                                         | 2 View                         |  |
|          | Change Orders<br>In Entry Began<br>In Error Status                                                          | 7 View | Change Orders<br>In Entry Began<br>In Error Status                                                        | 3 View                         |  |
|          | Ready for Release<br>Disapproved<br>Ready to Post<br>Awaiting Approval                                      | 1 View | Ready for Release<br>Disapproved<br>Ready to Post<br>Awaiting Approval                                    | 1 View                         |  |

Prior to the software update, selecting an "in use" purchase orders from the Awaiting Approval screen resulted in a record lock.

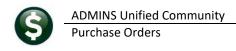

|        | Purchase Orders Awaiting Approval                                                                                                    |                                                                                                    |                                                                                                    | ×                                                                      |
|--------|----------------------------------------------------------------------------------------------------|----------------------------------------------------------------------------------------------------|----------------------------------------------------------------------------------------------------|------------------------------------------------------------------------|
|        | PO# Dept Type                                                                                                    | Date Vendor                                                                                                    | Expected Amt Status                                                                                                    | In Use? Primary Approve Tof                                            |
| 194774 | SCHMAINT Regular                                                                                                    | 25-Sep-2020 FM GENERATOR                                                                                                    | 5                                                                                                    | 408,95 Needs Supervisor App In-Use                                     |
|        | 194768 MLIDUE Regular<br>194751 ATHLETICS Regular<br>194738 DIPIETRO Regular<br>194738 DIPIETRO Regular<br>194734 DIPIETRO Regular<br>194734 DIPIETRO Regular | 20-Sep-2020 PICK A TIME<br>22-Sep-2020 MMRK'S BULFMENT REPAIR<br>22-Sep-2020 MMRX'S BULFMENT REPAIR<br>21-Sep-2020 AMAZON CAPITAL SERVICES<br>21-Sep-2020 AMAZON CAPITAL SERVICES<br>02-Sep-2020 US GAMES | 408,00 Needs Supervisor<br>0,01 Needs Supervisor<br>60,00 Needs Supervisor<br>263,01 Needs Supervisor<br>41,50 Needs Supervisor<br>0K Find | r App MCONNOR<br>r App MFRIEDMAN<br>r App MFRIEDMAN<br>r App MFRIEDMAN |
|        | 520-AP/PO Dashboard                                                                                                    | ×                                                                                                    |                                                                                                    |                                                                        |

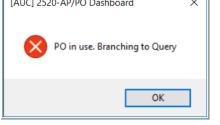

**ADMINS** added checking to prevent record locking. Now, if the record is in use, the system will present a message indicating that the record is in use and will bring the user to a query screen.

[ADM-AUC-PO-555]

## 4 ENTER/VIEW VENDORS [Fix]

|                         | Ent                           | er Vendors              | Certified Vendor? Yes No |   |
|-------------------------|-------------------------------|-------------------------|--------------------------|---|
| Vendor 031112           |                               |                         | Date Certified           |   |
| 1 Name/Address          | Addresses 3 Classification    | 4 Attachments 8 tems    | 9 User Defined           |   |
| Remittance 00           | 00 Address Type               |                         |                          |   |
| 1 Name                  |                               | Note                    | s 1                      |   |
| 2 Name                  |                               |                         | 2                        |   |
| Sort Name               |                               |                         | 3                        |   |
| Address 1               | <u> </u>                      |                         | 4                        |   |
| Address 1               | <u> </u>                      |                         |                          |   |
| Address 3               |                               |                         |                          |   |
| City                    |                               |                         |                          |   |
| State                   | Zip Code 00000-0000           | [AUC] 2000-Enter Vendor | s X                      |   |
| Country                 |                               | 3                       |                          |   |
| Contact                 |                               | N.                      |                          |   |
| Title                   |                               | × -                     |                          |   |
|                         | 0) 000-0000 Ext 0000 Type     | Vendor# 03111           | 5 does not exist         |   |
|                         | 0) 000-0000 Ext 0000 Type     |                         |                          |   |
| and the second second   |                               |                         |                          |   |
|                         |                               |                         |                          | - |
| Web Site                |                               |                         | 1.0                      |   |
| Seneral Delivery E-mail |                               | -                       | OK                       |   |
| PO E-mail Address       |                               | -                       |                          |   |
|                         | Send POs to Vendor via E-mail | Line tres               |                          |   |
|                         |                               |                         |                          |   |
| ACH E-mail Address      |                               |                         |                          |   |
| BID E-mail Address      |                               |                         |                          |   |
|                         |                               |                         |                          |   |

#### Accounts Payable Vendors Enter Vendors or View Vendors

ADMINS corrected an issue that occurred when a non-existent vendor number was entered in the Enter or View Vendors screen. Prior to this the display would remain on the current record with no message.

Now, a message is displayed stating that the requested **"Vendor #***xxxxx* **does not exist"**.

This will help to avoid confusion when entering and viewing vendors.

[ADM-AUC-AP-934]

## 5 COMMODITY ITEMS [ENHANCEMENT]

Commodity Items may be used during **Accounts Payable Voucher** and **Purchase Order** data entry to improve speed and accuracy. **ADMINS** improved using, listing, maintaining, and searching for commodity items.

See the **PO-610 Adding Commodity Items** document in the Help Reference Libraries for basic information on setting up and using commodity items.

Purchase Orders ▶ Commodity Items ▶ Item Setup

## 5.1 Lookup on Commodity Item [Enhancement]

**ADMINS** added an **"Active Items Only"** option to the lookup menu. Restricting the search to **"Active Items Only"** helps the user to select the correct item. The options are now:

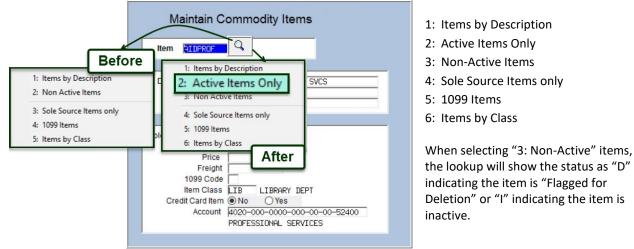

| Non Active                                           | Items                                                                                                    |                              |      |                        |         |                                                            |                              | ×     |
|------------------------------------------------------|----------------------------------------------------------------------------------------------------|------------------------------|------|------------------------|---------|------------------------------------------------------------|------------------------------|-------|
| Item#                                                | ItemDesc                                                                                                    | Class                        | Unit | Price                  | Freight | 1099? Vend                                                 | or# Status                   | s Tof |
| phone<br>BOARD<br>AIDTECH<br>beepers<br>T5_121CENTER | Land Line Service<br>LIBRARY: APPOINTED BOARD SALARIES<br>LIBRARY: TECHNOLOGY EQUIPMENT<br>pagers and beepers<br>T5: SHAH/121 CENTER ST | phone<br>LIB<br>LIB<br>phone | Ite  | ms show a<br>of "D" or |         | 00000<br>00000<br>00000<br>00000<br>00000<br>00000<br>0000 | 00 D<br>00 I<br>00 I<br>00 I | ~     |
|                                                      |                                                                                                    |                              |      | OK Fi                  | nd Sea  | rch Cance                                                  | Help                         | Eof   |

## 5.2 Item Table Listing [Enhancement]

| Task 2550: Item Table Listing                                             | ×                          |
|---------------------------------------------------------------------------|----------------------------|
| Item Table Listing                                                        |                            |
| Optional: Enter up to 9 Item Codes Edit                                   | 0 values:                  |
| Optional: Enter up to 9 Item Classes Edit                                 | 0 values:                  |
| Run as ⊛ Preview ○ Print ○ PDF ○ CSV<br>If Printing use Duplex ⊛ Yes ○ No | ⊖ Excel                    |
|                                                                           | Lookup OK Cancel Clear All |

Figure 1 Before – the only selections were on Item Code and Item Class

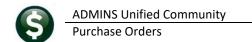

**ADMINS** enhanced the **Item Table Listing** produced by clicking on the **[2\_Edit List]** button. A **Select Status option**, highlighted below, is now available, to filter the report.

| AUC] 2511-Maintain Commo    | ity Items [theresa] – 🗖 🗙                                                                                                  |                          |
|-----------------------------|----------------------------------------------------------------------------------------------------|--------------------------|
| File Edit Ledgers Purchase  | rders Accounts Payable Fixed Assets Human Resources Budget Collections Tax Motor Excise Misc Billing System Favorites Help |                          |
| 🖻 🛍 🗁 🧉 K4 + 🔸              | м 🎏 🐃 🔍 🖬 🚮 👶                                                                                                    |                          |
|                             |                                                                                                    |                          |
|                             | Maintain Commodity Items                                                                                                   |                          |
| Goto                        |                                                                                                    |                          |
|                             | Item Ellesse                                                                                                    |                          |
| Actions                     |                                                                                                    |                          |
|                             |                                                                                                    |                          |
| 1-Add Item                  | Description Line 1 LIBRARY: ALD PROF SVCS                                                                                  |                          |
|                             | Line 2                                                                                                    |                          |
| 2-Edit List                 |                                                                                                    |                          |
|                             |                                                                                                    |                          |
| 3-View Item by              | 📧 Task 2550: Item Table Listing 🛛 🕹                                                                                        |                          |
|                             | Item Table Listing                                                                                                    |                          |
|                             | Optional: Enter up to 9 Item Codes Edit 0 values:                                                                          |                          |
|                             |                                                                                                    |                          |
| N 1                         | Optional: Enter up to 9 Item Classes Edit 0 values:                                                                        |                          |
| Select                      | Status: <ul> <li>Only Active O Only Inactive O Only Flagged Detection</li> </ul>                                           | elete 🔿 Not Active 🔿 All |
|                             |                                                                                                    |                          |
|                             | Run as  Preview  Print  PDF  CSV  Excel                                                                                    |                          |
|                             | If Printing use Duplex  yes O No                                                                                           |                          |
| Added 09-Jul-2007 By MUPDE\ | Lookup OK Cancel Clear All                                                                                                 |                          |

Figure 2 After – the Select Status filter option was added – the default is O Ony Active

| Prompt (Required are Bold) | Description                                                                                                    |
|----------------------------|----------------------------------------------------------------------------------------------------|
| Enter up to 9 Item Codes   | Click on the [Edit] button to select the codes to be reported                                                                                                    |
| Enter up to 9 Item Classes | Click on the [Edit] button to select the classes to be reported                                                                                                    |
| Select Status              | <ul> <li>Only Active (default)</li> <li>Only Inactive</li> <li>Only Flagged Delete</li> <li>Not Active (includes both inactive and flagged for deletion-see example in Figure 3)</li> <li>All</li> </ul> |
| Run as                     | <ul> <li>O Preview ○ Print ○ PDF<sup>®</sup> ○ CSV ○ Excel<sup>®</sup></li> <li>(either Preview or PDF<sup>®</sup> will be the default, depending on the site)</li> </ul>                                |
| If Printing use Duplex     | <ul> <li>O Yes O No</li> <li>(the default depends on the site)</li> </ul>                                                                                                    |

| - TedRE - AP_PO_Ite | ems_Table_TH | IERESA[3].lis            |                       |     |              |         |      |       |                                                        | - 0      |
|---------------------|--------------|--------------------------|-----------------------|-----|--------------|---------|------|-------|--------------------------------------------------------|----------|
| File Edit Format    | Options      |                          |                       |     |              |         |      |       |                                                        |          |
| Courier New         | • 9          | ▼ B / U ■ ▼ 🗄 運 🕯        |                       |     |              |         |      |       |                                                        |          |
|                     |              |                          |                       |     |              |         |      |       |                                                        |          |
| 2550-APPORITM.F     | EP           | Printed 19-Jan-2021 a    | t 17:23:25 by THERESA |     |              |         |      |       |                                                        | Page 1   |
| 1                   |              |                          |                       |     | City of A    | DMINS   |      |       |                                                        |          |
| 1                   |              |                          |                       |     | Item Table 1 | Listing |      |       |                                                        |          |
| 1                   |              |                          |                       |     |              |         |      |       |                                                        |          |
|                     |              |                          |                       |     |              |         |      |       |                                                        |          |
| Item#               | Descript     | tion                     | Vendor                | UOM | Unit Price   | Freight | 1099 | Class | Account                                                | Status   |
|                     |              |                          |                       |     |              |         |      |       |                                                        |          |
| AIDTECH             | LIBRARY:     | TECHNOLOGY EQUIPMENT     |                       |     |              |         |      | LIB   | 4020-000-0000-000-00-00-54085 TECHNOLOGY EQUIPMENT     | Inactive |
| beepers             | pagers an    | nd beepers               |                       | EA  |              |         |      | phone | 1000-292-0000-002-00-00-52030 TELEPHONE (BEEPERS)      | Inactive |
| BOARD               | LIBRARY:     | APPOINTED BOARD SALARIES |                       |     |              |         |      | LIB   | 1000-610-0000-006-00-00-51180 APPOINTED BOARD SALARIES | Inactive |
| CWT1702 01          | DO NOT US    | 5E - INCORRECT LOAN#     |                       |     |              |         |      |       | ****_***_****_***_***_*** No access to Account         | Marked D |
| T5 121CENTER        | T5: SHAH,    | 121 CENTER ST            |                       |     |              |         |      |       | ****_***_****_***_***_*** No access to Account         | Marked D |
| -                   |              |                          |                       |     |              |         |      |       |                                                        |          |
|                     | 5            | #Items                   |                       |     |              |         |      |       |                                                        |          |
| 1                   |              |                          |                       |     |              |         |      |       |                                                        |          |

Figure 3 Sample Item Table Listing using the *O Not Active* selection status, Run as: *O Preview* 

## 5.3 Inactivate an Item

The inactivate option under the **[Actions]** button will set the status to inactive. When setting an item to **"Inactive"** status, if the item currently has posted history on a purchase order or voucher, a message will be displayed. Click **[Yes]** to continue and inactivate the item; click **[No]** to leave the item as is.

### 5.3.1 Inactivate an Item with Posted History

| Add Item Edit List<br>View Item By<br>Inactivate Item Sole Provider of Item<br>Hag Item for Deletion UOM |                                           | -                                                                                                    | ٥ | ×  |
|----------------------------------------------------------------------------------------------------|-------------------------------------------|----------------------------------------------------------------------------------------------------|---|----|
| Goto                                                                                                    |                                           | Maintain Commodity Items                                                                                     |   |    |
| Actions                                                                                                  | Item <mark>GAS</mark>                     |                                                                                                    |   |    |
| Edit List                                                                                                | Line 2                                    | IBRARY: GAS AND HEATING                                                                                      |   |    |
| View Item By<br>Inactivate Item                                                                          | Sole Provider of item                     | (AUC) 2511-Maintain Commodity Items ×  P3192-Item has posted History for AP/PO. Continue to Inactivate Item? |   |    |
|                                                                                                    | Item Class<br>Credit Card Item<br>Account | Yes No                                                                                                    |   |    |
| Added 09-Jul-2007 By MUPDEV3 Cha                                                                         | nged 15-Jan-2021 by ANTH                  | EA Status: Item Active Lkup                                                                                  |   | UP |

Figure 4 Inactivating a Commodity item with Activity

### 5.3.2 Inactivate an Item with an In-Progress Purchase Order

Click [Yes] to continue and inactivate the item; click [No] to leave the item as is.

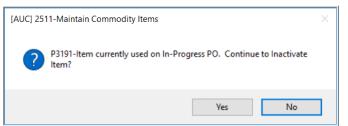

Figure 5 Inactivating a Commodity item with an in-progress Purchase Order

#### 5.3.3 Inactivate an Item with an In-Progress Voucher

Click [Yes] to continue and inactivate the item; click [No] to leave the item as is.

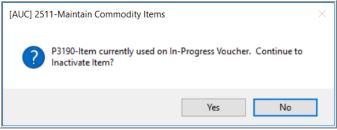

Figure 6 Inactivating a Commodity item with an in-progress Voucher

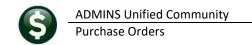

## 5.4 Flag Item for Deletion

To flag an item for deletion, select Actions > Flag Item for Deletion. If the item has no In Progress activity, the item will be flagged and deleted when the Remove Items Flagged for Deletion process is run (see step 5.5 below).

| Goto         |                      |                                                               | Main                         | tain Commodity Items                                                           |                        |    |
|--------------|----------------------|---------------------------------------------------------------|------------------------------|--------------------------------------------------------------------------------|------------------------|----|
| Actions      |                      | Item CELL                                                     |                              |                                                                                |                        |    |
| 1-Add Item   |                      | Description Line 1                                            | Cell Phone Char              |                                                                                |                        |    |
| 2-Edit List  |                      | Line 2<br>Line 3                                              |                              | Items flagged for                                                              |                        |    |
| 3-View I     | em by                | Solo Provider of Itom<br>UOM<br>Price<br>Freight<br>1099 Code | 000000<br>HR HOUR<br>50,0000 | the [3 View Item I<br>will be unavailat<br>message will be<br>the bottom of th | ole, and a<br>shown at |    |
|              |                      | Item Class<br>Credit Card Item<br>Account                     |                              | Mobile Phone Charges<br>01-00-00-52030                                         |                        |    |
| Added 19-Jan | -2021 By THERESA Cha | nged 20-Jan-2021 by THE                                       | RESA                         | atus: Item Flagged for D                                                       | eletion Lkup           | UP |

Figure 7 Item flagged for Deletion

### 5.4.1 Flag an Item for Deletion that is in use on an In-Progress Voucher

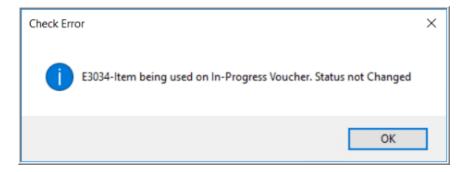

If the item is in use on an In-Progress voucher, this message will be displayed, and the status will remain unchanged. Mark the item as inactive instead.

5.4.2 Flag an Item for Deletion that is in use on an In-Progress Purchase

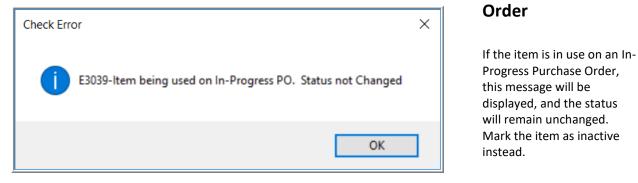

### 5.4.3 Flag an Item for Deletion that Has Posted History

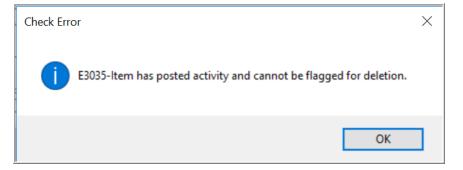

Items with posted history cannot be flagged for deletion. If an item with posted history is flagged, this error message will be displayed and the status will remain unchanged.

## 5.5 Remove Items Flagged for Deletion

To access the **Remove Items Flagged for Deletion** step menu, select:

Accounts Payable Module Maintenance Remove Items Flagged for Deletion

| R | emove Items Flagged for Deletic             |
|---|---------------------------------------------|
|   | Description                                 |
|   | Select Items Flagged for Deletion           |
|   | Maintain Items Flagged for Deletion         |
|   | Submit Items Flagged for Deletion Process   |
|   | Unsubmit Items Flagged for Deletion Process |

Figure 8 Select Items Flagged for Deletion step identifies items flagged for deletion and produces two reports:

| STedRE - ItmFlgDel_2546_THERESA[2].lis                                                                                     |                    | -                |          | × |
|----------------------------------------------------------------------------------------------------|--------------------|------------------|----------|---|
| File Edit Format Options                                                                                                   |                    |                  |          |   |
| Courier New ▼ 9 ▼ B / U ■ ▼ Ξ ፰ ፰ ≣                                                                                        |                    |                  |          |   |
| <pre>\$11S 2546-APFORREMITM.REP Printed 20-Jan-2021 at 10:15:50 by THERESA City of ADMINS Items Flagged for Deletion</pre> |                    | Page :           | 1        | * |
| Item # Description                                                                                                    | Entered By         | Entere           | <br>d On |   |
|                                                                                                    |                    |                  |          |   |
| beepers pagers and beepers<br>phone Land Line Service                                                                      | THERESA<br>THERESA | 19-Jan<br>19-Jan |          |   |
| T5_121CENTER T5: SHAH/121 CENTER ST                                                                                        | MMACKINNON         | 11-Aug           | -2020    |   |
| *** Grand Total *** #Items: 3                                                                                              |                    |                  |          |   |
|                                                                                                    |                    |                  |          | ~ |

Figure 9 Report of Items Flagged for Deletion

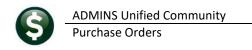

| File Edit F        | mFlgNoDel_2547_ANTHEA[1]<br>ormat Options |                                                                                      |
|--------------------|-------------------------------------------|--------------------------------------------------------------------------------------|
| Courier New        | ▼ 9 ▼ E                                   | 8/型 💵 🗉 🚎 🗊 🗐 🗃                                                                      |
| ©11S<br>NOTE:The H | Collowing Items will no                   | Printed 15-Jan-2021 at 11:52:45 by ANTHEA Page 1<br>of be deleted as activity exists |
|                    |                                           |                                                                                      |
| Item               | Description                               | Activity                                                                             |

Figure 10 Report of Items flagged that will not be deleted due to activity using the code

Maintain Items Flagged for Deletion will become available. Select and deselect The next step items as desired using the "Sel" checkboxes on this screen; when finished, click on [4 Exit] to return to the step menu.

| <b>are</b> u [/ | UC] 22     | 267-Maint  | ain Items Flagged | for Deletion [the | resa]            |                 |        |             |       |              |              |        | _         | ٥    | $\times$ |
|-----------------|------------|------------|-------------------|-------------------|------------------|-----------------|--------|-------------|-------|--------------|--------------|--------|-----------|------|----------|
| File            | Edit       | Ledgers    | Purchase Orders   | Accounts Paya     | ble Fixed Assets | Human Resources | Budget | Collections | Tax   | Motor Excise | Misc Billing | System | Favorites | Help |          |
|                 | <b>B</b> ( | # <b>5</b> | н + + м           | 🥰 👾 🔍             | 📼 📽 🛃 🔐          |                 |        |             |       |              |              |        |           |      |          |
|                 | Goto       |            |                   |                   |                  | intain Items F  |        |             | etior |              |              |        |           |      |          |
|                 | Actions    |            |                   |                   | 1 Select All     | 2 Deselect All  |        | 3 Edit List |       | 4 Exit       |              |        |           |      |          |
|                 |            |            | Sel               | tem               | Description      |                 | 1      | Class       | De    | escription   |              |        | ^         | ]    |          |
|                 |            | Sel        | ltem              | D                 | escription       |                 |        |             | +     |              |              |        | _         |      |          |
|                 |            | 2          | beepers           | р                 | agers and        | beepers         |        |             |       |              |              |        |           |      |          |
|                 |            | 2          | phone             | L                 | and Line (       | Service         |        |             |       |              |              |        |           |      |          |
|                 |            | 2          | T5_121CE          | ITER T            | 5: SHAH/12       | 21 CENTER S     | т      |             | _     |              |              |        | ~         | J    |          |
|                 |            | -          |                   |                   |                  |                 | _      |             |       |              |              |        |           |      |          |
|                 |            |            |                   |                   |                  |                 |        |             |       |              |              |        |           |      |          |

Next, click on the

Submit Items Flagged for Deletion Process

step. The first three steps on the menu will be grayed out and unavailable; a message will popup with a notification that the Process has been submitted to run in the End of Day job:

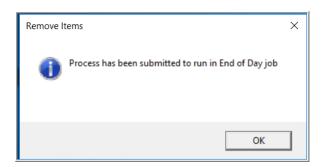

to restart the process.

The overnight process will remove the items.

The Unsubmit Items Flagged for Deletion Process (the last step) will be the only available step. If any items should

Unsubmit Items Flagged for Deletion Process not be deleted, click on the

#### 5.5.1 **Confirm Results**

Check the following workday to confirm the items were removed.

[ADM-AUC-AP-1062]

## 6 BIDS [ENHANCEMENT]

**ADMINS** added a retainage field in the **AUC BID** module during Bid entry. When entering the vendor responses, the retainage % field can be entered at that time as well. When a new purchase order (PO) is created from a Bid or a line is added to a PO from a Bid, if that Bid line has retainage set – the retainage % will be brought into the PO. Set up is required in the Bid Type table and the Bid Entry screen as shown in sections 6.1 and 6.2.

This will minimize the opportunity for errors during purchase order entry.

## 6.1 Bid Type Table

Added an option on the screen **"Enter Retainage on Bid OYes O No"**. Set to **O Yes** to enter retainage on that Bid Type.

|                                                                                                    |                      | Bid T                          | ypes                                                                      |   | EAUC] 15300-Bid Types                                                                                                    |                              |                                |                                                                             | - |
|----------------------------------------------------------------------------------------------------|----------------------|--------------------------------|---------------------------------------------------------------------------|---|----------------------------------------------------------------------------------------------------|------------------------------|--------------------------------|-----------------------------------------------------------------------------|---|
|                                                                                                    |                      |                                |                                                                           |   |                                                                                                    |                              | Bid T                          | ypes                                                                        |   |
|                                                                                                    | Type<br>[FB          | Description<br>[IFB            |                                                                           | - |                                                                                                    | Type<br>IFB                  | Description<br>IFB             |                                                                             |   |
| Allow Partial Bids<br>Allow Alternate Item Bids<br>May exceed each Item price<br>May exceed each Item Qty<br>Bring Bid Qty to PO | ⊘Yes<br>OYes<br>OYes | No     No     No     No     No | Vendor Requirements Bid Bond [ Insurance [ Prevailing Wage [ Tax Bond [ ] |   | Allow Partial Bids<br>Allow Alternate Item Bids<br>May exceed each Item price<br>May exceed each Item Qty<br>Bring Bid Qty to PO | ✓<br>○ Yes<br>○ Yes<br>○ Yes | No     No     No     No     No | Vendor Requirements<br>Bid Bond<br>Insurance<br>Prevailing Wage<br>Tax Bond |   |
| anny and ay to ro                                                                                                    | 0.00                 | 0.00                           | Workers Comp                                                              |   | Enter Retainage on Bi                                                                                                    | d                            | Ye                             | s ONo                                                                       |   |

Figure 11 Before and After- the Bid Type Table with new Radio Button set to allow entering retainage on a bid

## 6.2 Bid Entry

A value may be entered in the Retainage field only if **"Enter Retainage on Bid"** is set to **O Yes** on the **Bid Type** table. Otherwise, during data entry, the field will be skipped and will not be editable.

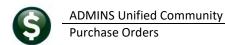

## 6.2.1 Detail Tab

|                                                                                                    |           |                                                                                                    | Bid Entry                                                                                                    | Entry Began                                                                                                    |
|----------------------------------------------------------------------------------------------------|-----------|----------------------------------------------------------------------------------------------------|----------------------------------------------------------------------------------------------------|----------------------------------------------------------------------------------------------------|
| Goto                                                                                                    |           | Bid # 2017-001                                                                                                    | Description RECONSTRUC                                                                                                    | TION OF RIDGE, EAST RIDGE, AND RYAN STREET                                                                       |
| Action                                                                                                    | 5         | Bid Type IFBC CONSTRUCTION/CONTRACTS                                                                                                    | Last Bid#                                                                                                    | 2015-001                                                                                                    |
| X Last Use                                                                                                    | ed Bid    | Bid Opening         Bid Effective Dates           Date         Start           Time         11:00:00.00                                                                                                    | Requested I<br>Individual<br>Minority<br>Non-Profit                                                                                                    |                                                                                                    |
| 1                                                                                                    | Class     | 2 Vendor (118) 3 Vendor Email 4 Category                                                                                                    | 5 Detail (77)                                                                                                    | 6 Responses 7 Award Bid 8 Attachments                                                                            |
|                                                                                                    | Descripti |                                                                                                    |                                                                                                    | QTY CAT Awarded Vendor                                                                                           |
|                                                                                                    |           | CAVATION, DISPOSAL & SCREENED GRAVEL BACKFILL ALL                                                                                                    | DEPTH ≉1.00 PER C.Y. QT                                                                                                    | 000000                                                                                                    |
|                                                                                                    | Y 75      |                                                                                                    |                                                                                                    |                                                                                                    |
| 2                                                                                                    | SCREENEI  | D GRAVEL ≉60 PER C.Y QTY DF 400                                                                                                    |                                                                                                    | 000000                                                                                                    |
|                                                                                                    |           |                                                                                                    |                                                                                                    |                                                                                                    |
| And the second second s |           | and the second second s | Provide and the second second se | and the second second second second second second second second second second second second second second second |

Figure 12 Before – no retainage % field on Bid Entry Detail tab

|                |         |                                            |                                                                                                    |                              | Bid Entry      | /                                                    |               |             |                                                                                                    | Closed |
|----------------|---------|--------------------------------------------|----------------------------------------------------------------------------------------------------|------------------------------|----------------|------------------------------------------------------|---------------|-------------|----------------------------------------------------------------------------------------------------|--------|
| Goto           |         | Bid # 2017-00                              | )1                                                                                                    |                              | Description    | RECONSTRUCT                                          | ION OF RIDGE, | EAST RIDGE, | AND RYAN STREET                                                                                                    |        |
| Action         | ns      | Bid Type                                   | FBC                                                                                                    |                              |                | Last Bid#                                            | 2015-001      |             |                                                                                                    |        |
| X Last Us      | ed Bid  | Bid Opening<br>Date 03-Aug<br>Time 11:00:0 | -2017 Start                                                                                                    |                              |                | Requested by<br>Individual<br>Minority<br>Non-Profit |               | RKS         |                                                                                                    |        |
|                | 1 Class | 2 Vendor (91)                              | 3 Vendor Email                                                                                                    | 4 Category                   | 5 De           | tail (54)                                            | 6 Responses   | 7 Award Bi  | id 8 Attachme                                                                                                    | ints   |
| Line           | Descrip |                                            |                                                                                                    |                              |                | Re                                                   | tainage %     | Awarueu     |                                                                                                    |        |
| 16             |         | 6 0 800.00 EACH                            |                                                                                                    |                              |                |                                                      |               | 004240      | FMC ICE SPORTS                                                                                                    |        |
| 17             |         | C CATCH BASIN<br>13 @ 3,500.00 EACH        |                                                                                                    |                              |                |                                                      |               | 004240      | FMC ICE SPORTS                                                                                                    |        |
|                |         | 13 e 3,500.00 EHC                          |                                                                                                    |                              |                | Re                                                   | tainage %     |             |                                                                                                    |        |
| and the second |         | CTN -                                      | and the second second se | and the second second second | and the second | and a subscription of the                            |               | to a second | A second second s |        |

Figure 13 After-Bid Entry Detail Tab has an editable Retainage % field

### 6.2.2 Award Bid Tab

If a Bid was set up with retainage amounts, the amounts will be shown on a column in the Awarded Bid tab of the Enter Award Vendors screen.

|                                    | Er                                                                  | nter Award Vendors                        |                                  | Awarded Bio                |
|------------------------------------|---------------------------------------------------------------------|-------------------------------------------|----------------------------------|----------------------------|
| Goto                               | Bid # 2017-006                                                      | Description TRANSPORTATION                | SERVICES FOR PROGRAMS            |                            |
| Actions                            | Bid Type IFBT Invitation for Bid Term Bids                          | Last Bid#<br>Requested by                 | 2015-000<br>VARIOUS              |                            |
|                                    | Bid Opening Bid Effective Dates                                     | Individual                                |                                  |                            |
| (Last Used Bid                     | Date 22-Mar-2017 Start 01-Apr-2017                                  | Minority                                  |                                  |                            |
|                                    | Time 11:00:00.00 End 30-Nov-2018                                    | Non-Profit                                |                                  |                            |
|                                    |                                                                     |                                           |                                  |                            |
| 1 Class                            |                                                                     |                                           | sponses 7 Award Bid              | 8 Attachments              |
| Line Descrip                       | ition Vendor                                                        | Vendor Name                               | Price Quantity                   | Ext Amount E               |
| Line Descrip<br>1 MORNI            | ntion Vendor<br>NG & AFTERNOON PICK-UP SUMMER PROGRAMS- PRIC 000802 | Vendor Name<br>DATTCO, INC                | Price Quantity 186,0000 616,0000 | Ext Amount E<br>114,576.00 |
| Line Descrip<br>1 MORNI<br>2 SWIMM | ntion Vendor<br>NG & AFTERNOON PICK-UP SUMMER PROGRAMS- PRIC 000802 | Vendor Name<br>DATTCO, INC<br>DATTCO, INC | Price Quantity                   | Ext Amount E               |

Figure 14 Before-no retainage % column on the [7 Awarded Bid] tab

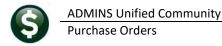

If the retainage % changes after the bid has been awarded, enter the new Retain% on this screen and click the **[Y Update Award Bid]** button to update the bid and allow the new retain% to be used on a PO.

NOTE: if PO using this Bid has already been created and the retainage changes, do a change order to the PO to update the retainage on the PO. Updating the awarded bid will not automatically update existing Purchase Orders. Use the **[7 Award Bid]** tab of the Bid Entry screen to add retainage to lines once the bid has been awarded.

|                                             | Enter Award                                                                                                    | /endors             |                           |              | Awarded Bid      |
|---------------------------------------------|----------------------------------------------------------------------------------------------------|---------------------|---------------------------|--------------|------------------|
| Goto                                        | Bid # 2020-012 Description                                                                                                    | PRINTING OF CITY L  | ETTERHEAD, BUSI           | NESS CARDS & | ENVELOPES        |
| Actions<br>ast Used Bio                     | Bid Type     IFBT       Bid Opening     Bid Effective Dates       Date     27-Jul-2020       Time     11:00:00.00       End     31-Jul-2022 | =-                  | 18-006<br>RIOUS DEPARTMEN | rs           |                  |
| 1 Clas                                      | 2 Vendor (25) 3 Vendor Email 4 Category 5 Det                                                                                               | il (22) 6 Respor    | ses 7Awa                  | ard Bid 8.   | Attachment (1)   |
| ine Descr                                   |                                                                                                    | Retain <sup>9</sup> | 6 Price                   | Quantity     | Ext Amount E     |
|                                             | RHEAD: BLACK INK, 8.5×11 STRATH. WRITING 000287 SAX ARTS & CRAFT                                                                            | E 00                | 46,0000                   | 65,0000      | 2,990.00         |
|                                             | STATIONARY FOR MAYOR'S OFFICE, 8.5x11, S 000287 SAX ARTS & CRAFT                                                                            |                     | 38,5000                   | 5,0000       | 192,50           |
|                                             | RHEAD: COLOR INK, 8.5×11 STRATH.WRITING W 000287 SAX ARTS & CRAFT                                                                           | 5.00                | 46,0000                   | 30,0000      | 1,380,00         |
|                                             | RHEAD: MAYOR'S OFFICE 8.5×11, ASTROPARCHE 000287 SAX ARTS & CRAFT                                                                           | E 00                | 52,2500                   | 10,0000      | 522,50           |
|                                             | HESS CARDS: BLACK INK 80# WHITE COVER STOC 000287 SAX ARTS & CRAFT<br>HESS CARDS: COLOR INK 80# WHITE COVER STOC 000287 SAX ARTS & CRAFT    | -                   | 22,0000                   | 40,0000      | 880.00<br>110.00 |
|                                             | LESS CHRUS: CULUR INK 80# WHITE CUVER STUC 000287 SHX HRTS & CRHFT<br>LE SIDED BUSINESS CARDS WITH BLACK INK, 80 000287 SAX ARTS & CRAFT    | 5.00                | 22,0000                   | 5.0000       | 140.00           |
|                                             | E SIDED BUSINESS CARDS WITH BLACK INK, 80 000287 SAX ARTS & CRAFT                                                                           | E 00                | 28,0000                   | 5,0000       | 140.00           |
|                                             | BUSINESS CARDS: BLACK INK 80# RECYCLED CD 000287 SAX ARTS & CRAFT                                                                           |                     | 28,0000                   | 10,0000      | 225.00           |
| 1100                                        | BUSINESS CARDS: BLACK INK 80# RECYCLED CO 000287 SAX ARTS & CRAFT<br>BUSINESS CARDS: COLOR INK 80# RECYCLED CO 000287 SAX ARTS & CRAFT      | 9,00                | 22,5000                   | 5,0000       | 112.50           |
|                                             | DBSTNESS CARDS: COLOR THR DOW RECTCLED CO DOC207 SAX ARTS & CRAFT<br>DBL SIDED BUSINESS CARDS WITH BLACK INK, 000287 SAX ARTS & CRAFT       | E 00                | 28,0000                   | 5,0000       | 140.00           |
|                                             | DBL SIDED BUSINESS CARDS WITH DENOR INK, 000287 SAX ARTS & CRAFT                                                                            |                     | 28,0000                   | 5,0000       | 140.00           |
|                                             | /.: #9 CUSTOM RETURN BUS. ENVLPE W/ BLACK                                                                                                   | 9.00                |                           | 00000        | 197.50           |
|                                             | TOLLECTOR+ #9 CLISTOM RTPN BUS ENVIPE W/ B 0                                                                                                |                     |                           | 0000         | 900.00           |
| 3 R.O.                                      |                                                                                                    | nade and then       | CIICK ON                  | 0000         | 395.00           |
| 3 R.O.<br>4 TAX                             | TH DEPT: #10 REG ENVELOPE W/ BLACK INK, ST Add retail                                                                                       | lage and then       |                           |              |                  |
| R.O.<br>TAX                                 | TH DEPT: #10 REG ENVELOPE W/ BLACK INK, ST A Add retail                                                                                     | ard Bid] - futu     | re purchase               | 0000         | 3,555,00         |
| 3 R.O.<br>4 TAX<br>5 HEAL<br>6 #10          | H DEPT: #10 REG ENVELOPE W/ BLACK INK, ST Add retail<br>REG. ENVELOPE: BLACK INK 24# WHITE WOVE, ST [Y Update Aw                            | ard Bid] - futu     | •                         | 0000         | 3,555,00         |
| 3 R.O.<br>4 TAX<br>5 HEAL<br>6 #10<br>7 #10 | H DEPT: #10 REG ENVELOPE W/ BLACK INK, ST Add retail<br>REG. ENVELOPE: BLACK INK 24# WHITE WOVE, ST [Y Update Aw                            | •                   | •                         |              |                  |

Figure 15 After-retainage % column on the [7 Awarded Bid] tab

## 6.3 Open and Award Bids (Query Screen)

If a Bid was set up with retainage amounts, the amounts will be shown in a column in the **Open and Awarded Bids** [1 Summary] tab.

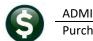

### 6.3.1 Summary Tab

|                                    |                                                          |                                                                     |                                         | Open a | and Aw    | arded                           | Bids      |                          |                | Up           | en |
|------------------------------------|----------------------------------------------------------|---------------------------------------------------------------------|-----------------------------------------|--------|-----------|---------------------------------|-----------|--------------------------|----------------|--------------|----|
| Go                                 | to                                                       | Bid # 2017-001                                                      |                                         | De     | scription | RECONS                          | TRUCTION  | OF REIDGE, EAST          | RIDGE, AND RYP | AN STREET    |    |
| Act                                | ions                                                     | Bid Type IFBC COM                                                   | STRUCTION/CONTRACTS                     |        |           | Last Bio<br>Reques              |           | 2015-001<br>PUBLIC WORKS |                |              |    |
|                                    | xcel<br>/endor                                           | Bid Opening<br>Date<br>Time 11:00:00.                               | Bid Effective Dates<br>Start<br>,00 End |        |           | Individu<br>Minority<br>Non-Pre |           |                          |                |              |    |
|                                    |                                                          |                                                                     |                                         |        |           |                                 |           |                          |                |              |    |
| Line                               | Description                                              | 1 Summary                                                           | 2 Detail (77)                           | 8 Atta | chments   | Qty                             | 4 Purch O |                          | 5 Vouchers     | Purchase Amt | ~  |
| Line<br>1                          |                                                          | $\smile$                                                            | 2 Detail (77)                           |        | ichments  | Qty                             |           |                          |                | Purchase Amt | ^  |
| Line<br>1                          |                                                          | n<br>CAVATION, DISPOSAL &                                           | 2 Detail (77)                           |        | ichments  | Qty                             |           |                          |                | Purchase Amt | ^  |
| Line<br>1<br>2<br>3                | ROCK EXC                                                 | n<br>CAVATION, DISPOSAL &<br>O GRAVEL                               | 2 Detail (77)                           |        | ichments  | Qty                             |           |                          |                | Purchase Amt | ^  |
| 1 2                                | ROCK EXC<br>SCREENED<br>TEST PIT                         | n<br>CAVATION, DISPOSAL &<br>O GRAVEL<br>S                          |                                         |        | ichments  | Qty                             |           |                          |                | Purchase Amt | ^  |
| 1 2                                | ROCK EXC<br>SCREENED<br>TEST PIT<br>EXCAVATI             | n<br>CAVATION, DISPOSAL &<br>O GRAVEL<br>S<br>CON/SURFACE IMPROVEME |                                         |        | ichments  | Qty                             |           |                          |                | Purchase Amt | ^  |
| Line<br>1<br>2<br>3<br>4<br>5<br>6 | ROCK EXC<br>SCREENED<br>TEST PIT<br>EXCAVATI<br>TEMPORAR | n<br>CAVATION, DISPOSAL &<br>O GRAVEL<br>S                          | ENT                                     |        | ichments  | Qty                             |           |                          |                | Purchase Amt | ^  |

Figure 16 Before – Open and Awarded Bids [1 Summary] tab has no Retainage % column

|                                    |                                                    |                                                                                               |                           | Open                                                                | and Av                 | warded E                           | Bids                                                           |                                                          |               | Closed                                        |
|------------------------------------|----------------------------------------------------|-----------------------------------------------------------------------------------------------|---------------------------|---------------------------------------------------------------------|------------------------|------------------------------------|----------------------------------------------------------------|----------------------------------------------------------|---------------|-----------------------------------------------|
| Go                                 | to                                                 | Bid # 2017-001                                                                                |                           |                                                                     | Description            | RECONST                            | RUCTION OF RID                                                 | GE, EAST RIDGE                                           | , AND RYAN ST | REET                                          |
| Act                                | tions                                              | Bid Type IFBC IFBC                                                                            |                           |                                                                     |                        | Last Bid#<br>Request               |                                                                | 001<br>C WORKS                                           |               |                                               |
|                                    | xcel<br>Vendor                                     | Bid Opening<br>Date 03-Aug-201<br>Time 11:00:00.0                                             |                           | ve Dates<br>01-Oct-2017<br>30-Sep-2018                              |                        | Individual<br>Minority<br>Non-Prof |                                                                |                                                          |               |                                               |
|                                    |                                                    |                                                                                               | •                         |                                                                     |                        |                                    |                                                                |                                                          |               |                                               |
| Line                               | Descriptio                                         | 1 Summary                                                                                     | 2 Detail (77              | · · · · · · · · · · · · · · · · · · ·                               | Attachments<br>Retain% | Qty                                | 4 Purch Orders<br>Price                                        |                                                          | Purchase Qty  | Purchase Amt                                  |
| Line<br>1                          |                                                    | 1 Summary                                                                                     | -                         | 7) 84                                                               |                        | Qty                                |                                                                |                                                          |               | Purchase Amt<br>30,000.00                     |
| 1                                  | CLEARIN                                            | 1 Summary                                                                                     | -                         | 7) 8A<br>Vendor                                                     |                        | Qty                                | Price                                                          | Ext Amt                                                  |               |                                               |
| 1                                  | CLEARIN<br>EARTH E                                 | 1 Summary                                                                                     | 2 Detail (77              | 7) 8A<br>Vendor<br>004240-01                                        |                        | Qty                                | Price<br>30,000,0000                                           | Ext Amt<br>30,000,00                                     |               | 30,000,00                                     |
| 1                                  | CLEARIN<br>EARTH E<br>CUT BIT                      | I Summary                                                                                     | 2 Detail (77              | 7) 8A<br>Vendor<br>004240-01<br>004240-01                           |                        | Qty                                | Price<br>30,000,0000<br>151,200,0000                           | Ext Amt<br>30,000.00<br>151,200,00                       |               | 30,000.00<br>151,200.00                       |
| 1                                  | CLEARIN<br>EARTH E<br>CUT BIT<br>TRENCH            | 1 Summary<br>on<br>IG AND GRUBBING<br>XCRWATION<br>UMINOUS CONCRETE PAVEM                     | 2 Detail (77<br>ENT<br>P) | 7) 8A<br>Vendor<br>004240-01<br>004240-01<br>004240-01              |                        | Qty                                | Price<br>30,000,0000<br>151,200,0000<br>2,145,0000             | Ext Amt<br>30,000,00<br>151,200,00<br>2,145,00           |               | 30,000.00<br>151,200.00<br>2,145.00           |
| Line<br>1<br>2<br>3<br>4<br>5<br>6 | CLEARIN<br>EARTH E<br>CUT BIT<br>TRENCH<br>ROCK IN | I Summary<br>IG AND GRUBBING<br>XCAVATION<br>UNINOUS CONCRETE PAVEM<br>EXCAVATION (0'- 4' DEE | 2 Detail (77              | 7) 8A<br>Vendor<br>004240-01<br>004240-01<br>004240-01<br>004240-01 |                        | Qty                                | Price<br>30,000,0000<br>151,200,0000<br>2,145,0000<br>400,0000 | Ext Amt<br>30,000,00<br>151,200,00<br>2,145,00<br>400,00 |               | 30,000,00<br>151,200,00<br>2,145,00<br>400,00 |

Figure 17 After–Open and Awarded Bids [1 Summary] tab has Retainage % column

### 6.3.2 Detail Tab

If a Bid was set up with retainage amounts, the amounts will be shown in a field in the **Open and Awarded Bids [2 Detail]** tab.

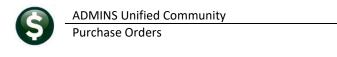

| 0 6 4 4                           | () 🛃 🖬 🖉 ₩ ¥ או איי + אי                                                                                      | Open and Aw   | arded Bids                                                        |                          |          |                          | Open |
|-----------------------------------|----------------------------------------------------------------------------------------------------|---------------|-------------------------------------------------------------------|--------------------------|----------|--------------------------|------|
| Goto                              | Bid # 2017-001                                                                                                | Description   | RECONSTRUCTION                                                    | N OF REIDGE, EAST        | RIDGE,   | AND RYAN STREET          |      |
| Actions<br>X Excel<br>V by Vendor | Bid Type IFBC CONSTRUCTION/CONTRACTS<br>Bid Opening Bid Effective Dates<br>Date Start<br>Time 11:00:00.00 End |               | Last Bid#<br>Requested by<br>Individual<br>Minority<br>Non-Profit | 2015-001<br>PUBLIC WORKS |          |                          |      |
|                                   |                                                                                                    | i             | 4 Purch                                                           | Orders                   | 5 Vouche | ers                      |      |
|                                   | 1 Summary 2 Detail (77)                                                                                       | 8 Attachments |                                                                   |                          |          |                          |      |
|                                   | ption                                                                                                    | 8 Attachments |                                                                   | QTY                      |          | Awarded Vendor           |      |
| 1 ROCK E                          |                                                                                                    | 8 Attachments |                                                                   | QTY                      |          | Awarded Vendor<br>000000 |      |

Figure 18 Before – Open and Awarded Bids [2 Detail] tab has no Retainage % field

|                                   | n and Awarded Bids<br>Purchase Orders Accounts Payable Fixed Assets Human Resources Budge<br>K  ←  ↔  →  ₩  ₩  ♀  ♀      3 | et Collections Tax MotorExcise MiscBilling System Favorites Help                        |  |  |  |  |
|-----------------------------------|----------------------------------------------------------------------------------------------------|-----------------------------------------------------------------------------------------|--|--|--|--|
| Open and Awarded Bids Awarded Bid |                                                                                                    |                                                                                         |  |  |  |  |
| Goto                              | Bid # 2020-010 Description                                                                                                 | TREE TRIMMING AND STUMP REMOVAL                                                         |  |  |  |  |
| Actions<br>X Excel<br>V by Vendor | Bid Opening Bid Effective Dates<br>Date 24-Jun-2020 Start 01-Jul-2020                                                      | Last Bid# 2019-013<br>Requested by PUBLIC WORKS<br>Individual<br>Minority<br>Non-Profit |  |  |  |  |
|                                   | 1 Summary 2 Detail (55) 8 Attachment (1)                                                                                   | 4 Purch Orders 5 Vouchers                                                               |  |  |  |  |
| Line Description                  | DN<br>NEFIELD STREET                                                                                                    | QTY Price Awarded Vendor<br>1.0000 547.2700 006599 SUCCESFUL IMAGES II                  |  |  |  |  |
| Model                             | : OF 540 MIDDLEFIELD STREET                                                                                                | Retainage % successful images in                                                        |  |  |  |  |
| 20 OPPOSITE                       | OF 1 BRETTON PLACE                                                                                                    | 1,0000 985,0800 006599 SUCCESFUL IMAGES I                                               |  |  |  |  |

Figure 19 After – Open and Awarded Bids [2 Detail] tab has Retainage % field

## 6.4 Entering a PO from a Bid with Retainage

The retainage amounts are not retroactive to existing purchase orders – if purchase orders exist that are missing a required retainage amount, do a change order to the purchase orders.

This illustrates creating a new purchase order from a bid that has lines with retainage. This simple example uses five lines from the bid. Lines 1 and 2 are set to retain 5%; line 3 has no retainage set.

| \$                                                                                                    | ADMINS<br>Purchase | Unified Co<br>e Orders | ommun | ity |                 |        |                         |     | ļ                      | Release N    | lotes - |           | on 21.1<br>h 2021 |
|----------------------------------------------------------------------------------------------------|--------------------|------------------------|-------|-----|-----------------|--------|-------------------------|-----|------------------------|--------------|---------|-----------|-------------------|
|                                                                                                    | lgers Purchase     |                        |       |     | Human Resources | Budget | Collections             | Tax | Motor Excise           | Misc Billing | System  | Favorites | Help              |
| Open and Awarded Bids         Awarded Bid           Goto         Bid # 2020-001         Description         PURCHASE OF TRAFFIC SIGN MATERIALS |                    |                        |       |     |                 | d Bid  |                         |     |                        |              |         |           |                   |
| Actions                                                                                                    | Bid Type           | IFBT IFBT              |       |     |                 |        | ast Bid#<br>equested by | _   | 017-022<br>UBLIC WORKS |              |         |           |                   |

| V by V | /endor                                                                 | Date 29-Jan-20<br>Time 11:00:00. |                    | 01-Feb-2020<br>31-Jan-2022 |         | Minority<br>Non-Pro | fit     |          |              |              |
|--------|------------------------------------------------------------------------|----------------------------------|--------------------|----------------------------|---------|---------------------|---------|----------|--------------|--------------|
|        | 1 Summary 2 Detail (77) 8 Attachment (2) 4 Purch Orders (1) 5 Vouchers |                                  |                    |                            |         |                     |         |          |              |              |
| Line   | Description                                                            |                                  |                    | Vendor                     | Retain% | Qty                 | Price   | Ext Amt  | Purchase Qty | Purchase Amt |
| 1      | 9" X 12"                                                               | ALUMINUM SIGN BLANK              | S MINIMUM .080 GA  | UGE 007683-0               | 1 5.00  | 50,0000             | 2,5200  | 126,00   |              |              |
| 2      | 12" X 6"                                                               | ALUMINUM SIGN BLANK              | S MINIMUM .080 GA  | UGE 007683-0               | 1 5.00  | 50,0000             | 1,8000  | 90.00    |              |              |
| 3      | 12" X 12'                                                              | " ALUMINUM SIGN BLAN             | KS MINIMUM .080 GA | AUGE 007683-0              | )1      | 50,0000             | 3.4000  | 170.00   |              |              |
| 4      | 12" X 18'                                                              | " ALUMINUM SIGN BLAN             | KS MINIMUM .080 GA | AUGE 007683-0              | )1      | 200,0000            | 5,0400  | 1,008.00 |              |              |
| 5      | 12" X 36'                                                              | " ALUMINUM SIGN BLAN             | KS MINIMUM .080 GA | AUGE 007683-0              | )1      | 20,0000             | 10,0800 | 201,60   |              |              |
| 6      | 18" X 18'                                                              | " ALUMINUM SIGN BLAN             | KS MINIMUM .080 GA | AUGE 007683-0              | 1       | 50,0000             | 7,5600  | 378,00   |              | A            |
|        | Ja                                                                     | UNIN STORES                      | KS MINING ROLE     | AUG DOZGOZ-                |         |                     | 10-08°  |          |              |              |

Individual

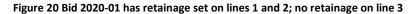

Bid Effective Dates

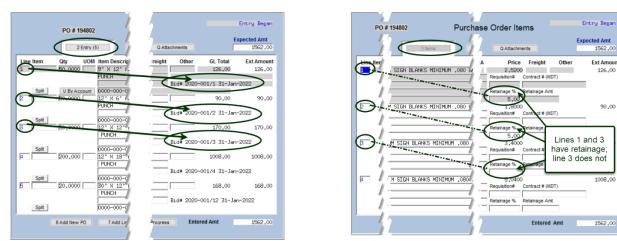

Figure 21 PO created using bid lines 1, 2, and 3 - lines 1 and 2 have retainage, line 3 does not

In Figure 21, the [2 Entry] tab of the purchase order shows the bid lines used to create the purchase order. The [3 **Items]** tab on the right side of the screen shows the retainage percentages.

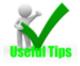

X Excel

**Bid Opening** 

Note: PO line numbers can but do not necessarily correspond to bid line numbers. The Bid Number and Line numbers are shown on the [2 Entry] tab of the Purchase Order Entry screen. 170.00 170.(

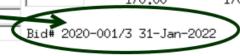

[ADM-AUC-BID-9]

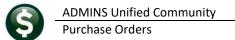

## 7 CONTRACTS [ENHANCEMENT]

Contracts can require an insurance certificate, and certificates have expiration dates. The Insurance Cert checkbox is set, and the expiration date is supplied during Contract Entry.

| Contra                                                                              | act E  | intry   |             |
|-------------------------------------------------------------------------------------|--------|---------|-------------|
| Dept Code<br>Award Date<br>Effective<br>Ending Date<br>Overspend%<br>Insurance Cert | ,<br>V | Expires | 28-Feb-2021 |

## 7.1 Report of Expiring Insurance Certificates

|                                       | racts Query - Posted<br>Purchase Orders<br>k: 수 수 하 같은                    |          |          | Human Resou                                                        | rces Budget                                         | Collections T | fax Motor | Excise Misc Bil                                                   | ling System        | Favorites Help |
|---------------------------------------|---------------------------------------------------------------------------|----------|----------|--------------------------------------------------------------------|-----------------------------------------------------|---------------|-----------|-------------------------------------------------------------------|--------------------|----------------|
|                                       | Contract# 10                                                              |          | -        | Contracts                                                          | s Query - F                                         | osted         |           |                                                                   |                    | Open           |
| Goto<br>Actions                       | Vendor Code O<br>ADMINS INC<br>219 LEWIS WHARF<br>BOSTON<br>MA 02110-3927 |          |          | Dept Code<br>Award Date<br>Effective<br>Ending Date<br>Overegend % | FIRE<br>01-Jul-202<br>02-Jul-202<br>01-Jul-202<br>t | 5             |           | Advertised From<br>To<br>Media 1<br>Media 2<br>Media 3<br>Media 4 |                    |                |
|                                       | 2021<br>Value<br>Encumbered<br>Paid                                       | CFY      |          | tained<br>tain Paid                                                | CFY                                                 | LTD           | No text   | 0 Over<br>available                                               | all Contract Notes |                |
| 1 Lines (1)                           | 2 Details                                                                 | 3 Addi I | nfo 4 S  | tatus History                                                      | 5 POs                                               | 6\            | Vouchers  | 7 Chang                                                           | es QA              | Attachments    |
| Line Item Descriptio<br>1 this is the |                                                                           | Qty      |          | xt Amount I                                                        | Encumbered Ur                                       | 50000,00      | Retaine   | d Retain to Pay                                                   | Paid               | Balance        |
|                                       | FIISC ICM                                                                 |          |          |                                                                    |                                                     | 30000.00      |           |                                                                   |                    | 30000.00       |
|                                       | ·                                                                         |          | Unencumt | pered                                                              | 50000.00                                            | Retain To Pay |           |                                                                   | Balance            | 50000,00       |

ADMINS created a new report of "expired or due to expire soon" insurance certificates that may be run on demand. The report is also included in the weekly job that runs on a Sunday or Monday night.

The report will be sent to members of the **CONRPT** email distribution list.

### 7.1.1 Module Control 14002

Use module control 14002 to set the number of days before the expiration date to use when selecting insurance certificates to list on the report.

| Purchase Orders Module Maintenance #1 |
|---------------------------------------|
|---------------------------------------|

| -       | ers Purchase Orders Accounts Payable Fixed Assets Human Resources Budget Co<br>H+ 🗲 🔶 H+ 🅰 🎬 🔍 🧰 😭 🛃 🔒                                                              | illections Tax Motor Excise Misc Billing System F | Favorites Help |  |  |  |
|---------|----------------------------------------------------------------------------------------------------|---------------------------------------------------|----------------|--|--|--|
| Goto    | Purchase Order Modu                                                                                                    | e Control                                         |                |  |  |  |
| Actions |                                                                                                    | Answer                                            | Buttons 🔨      |  |  |  |
| Actions |                                                                                                    | 2021                                              |                |  |  |  |
|         |                                                                                                    | City of ADMINS                                    |                |  |  |  |
|         |                                                                                                    | JUN30                                             |                |  |  |  |
|         | 8 Used to Validate How Many Years from current FY a user can ad                                                                                                    |                                                   |                |  |  |  |
|         |                                                                                                    | d:\auc_development\admhome\transfer               |                |  |  |  |
|         | 91 Screen Timeout for Posting/Approvals screens                                                                                                    | 1200                                              |                |  |  |  |
| eee     | 2000 Mendor Requires Address [Y/N]                                                                                                    | lettettett                                        | et et et       |  |  |  |
|         | 3600 LDaily] # Days prior to TODAY to report on New PO Attachments<br>14000 Generate Contract# via [C]omputer or [M]anual<br>14001 Default Contract Quantity to [1] | 5 — — — — — — — — — — — — — — — — — — —           |                |  |  |  |
|         | 14002 [Contracts] Report ## Days before Insur                                                                                                    | ance Expiration 14                                | 1 Edit         |  |  |  |
|         |                                                                                                    |                                                   | Status: Active |  |  |  |

**ADMINS Unified Community** Release Notes – Version 21.1 **Purchase Orders** [AUC] 3900-Purchase Order Module Control [theresa]  $\times$ [Contracts] Report ## Days before Insurance Expiration Optional: Enter Value (Range: From 0 To 365 ) 1 Lookup 0K Cancel Clear All

#### 7.1.2 **CONRPT Email Distribution List**

Add users to the CONRPT email distribution list to receive this report each week. The report will only be produced if there are insurance certificates that are expired or due to expire. This report has been added to the WEEKLY process in addition to the report library:

#### 7.1.3 Run Report #14810 from the Purchase Order [7 By Contracts] Library

| Goto                | AP/PO Report Library                       | / for Contra | acts   |               |
|---------------------|--------------------------------------------|--------------|--------|---------------|
|                     | Report Name                                | View         | Report | Last Run Date |
| Actions             | Contract's In Progress                     | Sample       |        |               |
|                     | 14610-In Progress Contracts - Summary      | Sample       | Run    | 17-Jun-2020   |
|                     | 14612-In Progress Contracts - Line Detail  | Sample       | Run    | 17-Jun-2020   |
|                     | Open Contracts                             | Sample       |        |               |
| Report Categories   | 14622-Open Contracts - Summary             | Sample       | Run    | 17-Jun-2020   |
| 1 By Vendor         | 14620-Open Contracts - Line Detail         | Sample       | Run    | 17-Jun-2020   |
| 2 By Commodity Item | 14851-Open Contracts set to Expire between | Sample       | Run    |               |
| 3 By Purchase Order | 14810-Contracts with Expiring Insuran      | ce Certii    | ficat  | es            |
| 4 By Voucher        | Posted Contracts                           | Sauthis      |        |               |
| 5 By Disbursement   | 14630-Contracts w/ POs and Vouchers        | Sample       | Run    |               |
| 6 By Bids           | 14635-Posted Contracts - Summary           | Sample       | Run    | 17-Jun-2020   |
| 7 By Contracts      | 14636-Posted Contracts - Detail            | Sample       | Run    | 17-Jun-2020   |
| to                  | 14640-0 Age Report                         | Source       |        |               |

| Task 14810: Contracts with Expiring Insurance Certificates                                                                                      | × |  |  |  |  |  |
|----------------------------------------------------------------------------------------------------|---|--|--|--|--|--|
| Active Contracts with Insurance Certificates<br>that will expire within XX Days (Module Control 14002)<br>or have already expired               |   |  |  |  |  |  |
| Sort:      Expiration Date      Contract#      Vendor Name                                                                                      |   |  |  |  |  |  |
|                                                                                                    |   |  |  |  |  |  |
| Run as $\textcircled{O}$ Preview $\bigcirc$ Print $\bigcirc$ PDF $\bigcirc$ Excel<br>If Printing use Duplex $\textcircled{O}$ Yes $\bigcirc$ No |   |  |  |  |  |  |
| Lookup OK Cancel Clear All                                                                                                    |   |  |  |  |  |  |

March 2021

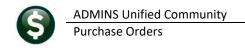

| - TedRE - Contracts_Insurance_Expire_THERESA[2].lis                                                                                          |                                                                   |  |  |  |  |  |  |
|----------------------------------------------------------------------------------------------------|-------------------------------------------------------------------|--|--|--|--|--|--|
| File Edit Format Options                                                                                                    |                                                                   |  |  |  |  |  |  |
| Courier New • 9 • <b>B I U</b> • E <b>E</b>                                                                                                  |                                                                   |  |  |  |  |  |  |
| 14810-CONHISINSEXP.REP Printed 24-Feb-2021 at 14:30:14 by THERESA Page 1<br>CIEV of ADMINS<br>Contracts with Expiring Insurance Certificates |                                                                   |  |  |  |  |  |  |
| Open Contracts with Insurance Certificates expired or will expire on or before 10-Mar-2021                                                   |                                                                   |  |  |  |  |  |  |
| Contract# Vendor                                                                                                    | Date Ending Date Expiration                                       |  |  |  |  |  |  |
| Insurance Certificates Expired                                                                                                    |                                                                   |  |  |  |  |  |  |
| 10 001833/01 ADMINS INC                                                                                                    | 02-Jul-2020 01-Jul-2025 31-Jan-2021                               |  |  |  |  |  |  |
| Total # Contracts 1                                                                                                    |                                                                   |  |  |  |  |  |  |
| Insurance Certificates about to Expir                                                                                                    | e                                                                 |  |  |  |  |  |  |
| 11 024220/01 ADRIAN NAME PLATES                                                                                                    | 01-Aug-2020 11-Aug-2026 01-Mar-2021                               |  |  |  |  |  |  |
| Total # Contracts 1                                                                                                    |                                                                   |  |  |  |  |  |  |
| Grand Total # Contracts 2                                                                                                    | This report shows<br>1.) insurance certificates that are expired, |  |  |  |  |  |  |
| Selection Legend:                                                                                                    | and                                                               |  |  |  |  |  |  |
| Sorted By: Contract Ending Date 2.) certificates that are about to expire.                                                                   |                                                                   |  |  |  |  |  |  |

## 7.1.4 Weekend Job Sends the Report

Example of email from Weekly:

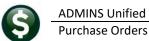

| 6    | <u>ے ہ</u>     | ÷          |                | Contra        | cts_Insuran | ce_Expire | _THERES | A[1].xml - Excel |                | 雨 —           |          | ×   |
|------|----------------|------------|----------------|---------------|-------------|-----------|---------|------------------|----------------|---------------|----------|-----|
| Fi   | le Home        | Insert     | Page Layout    | Formulas      | Data I      | Review    | View    | ♀ Tell me what   | you want to do | Theresa Campb | ell 🖓 Sh | are |
| A2   | -              | : ×        | √ fx           | Contract#     |             |           |         |                  |                |               |          | 4   |
|      | А              |            |                |               | В           |           |         | С                | D              | E             | F        |     |
| 2    | Contract#      |            | Vendor         |               |             |           |         | Date             | Date           | End-Date      |          |     |
| 3    | Insurance Cert | ificates E | xpired         |               |             |           |         |                  |                |               |          |     |
| 4    | 10             |            | 001833/0       | 1 ADMINS IN   | С           |           |         | 7/2/2020         | 7/1/2025       | 1/31/2021     |          |     |
| 5    |                |            |                |               |             |           |         |                  |                |               |          |     |
| 6    |                |            | Total # Co     | ontract 1     |             |           |         |                  |                |               |          |     |
| 7    |                |            |                |               |             |           |         |                  |                |               |          |     |
| 8    | Insurance Cert | ificates a | bout to Expire |               |             |           |         |                  |                |               |          |     |
| 9    | 11             |            | 024220/0       | 1 ADRIAN NA   | ME PLAT     | ES        |         | 8/1/2020         | 8/1/2026       | 3/1/2021      |          |     |
| 10   |                |            |                |               |             |           |         |                  |                |               |          |     |
| 11   |                |            | Total # Co     | ontract 1     |             |           |         |                  |                |               |          |     |
| 12   |                |            |                |               |             |           |         |                  |                |               |          |     |
| 13   |                |            |                |               |             |           |         |                  |                |               |          |     |
| 14   |                |            | Grand Tot      | al # Contract | 2           |           |         |                  |                |               |          |     |
| 15   |                |            |                |               |             |           |         |                  |                |               |          |     |
| 10   | Con            | hisinsay   |                |               |             |           |         |                  |                |               |          |     |
|      | Con            | hisinsex   | p (+)          |               |             |           |         | •                |                |               |          | •   |
| Read | ly             |            |                |               |             |           |         |                  |                |               | + 12     | 20% |

#### 7.1.5 Enter a New Expiration Date via Change Order

Once the vendor supplies an up-to-date insurance certificate set the new expiration date via a Contract Change order. Remember to enter a change reason.

[MDF-SUP-SAPLAUC-1072]

#### **QUERIES** [Enhancement] 8

#### Purchase Orders ▶ Queries

| 🚾 [AUC] 3016    | 5-View A   | All Purchase ( | orders   |                 |              |                      |             |            |       |             |           |                                           |        |                    |      |    |                     |
|-----------------|------------|----------------|----------|-----------------|--------------|----------------------|-------------|------------|-------|-------------|-----------|-------------------------------------------|--------|--------------------|------|----|---------------------|
| ile Edit L      | edgers     | Purchase O     | rders A  | ccounts Payable | Fixed Assets | Human Resources      | Budget C    | ollections | Tax   | Motor Exc   | se Misc B | illing S                                  | System | Favorites          | Help |    |                     |
| h 🛍 🎒           | ) <b>6</b> | H4 + +         | ы 👯      | 🛱 🔍 🚍           | 🖻 🛃 🔒        |                      |             |            |       |             |           |                                           |        |                    |      |    |                     |
|                 |            |                |          |                 |              | View All Pu          | rchase O    | orders     |       |             |           |                                           |        |                    |      |    |                     |
| Goto            |            |                |          |                 |              |                      |             |            |       |             |           |                                           |        |                    |      |    |                     |
| Goto<br>Actions |            |                |          |                 |              |                      |             |            |       |             | 100.00    | ichers                                    |        |                    |      |    |                     |
|                 |            | 2 PO#          | DeptCode | e 4 PODate      | 5 EntryUs    | er 6V                | /endor Name | Ye         |       | DelvAddInvA | 100.00    | 2011-00-00-00-00-00-00-00-00-00-00-00-00- | Ch     | igs Status         |      | Pi | O Balance           |
|                 |            |                | DeptCode |                 |              | er 6 V<br>GENERATION | /endor Name | Ye         | ear D |             | 100.00    | 2011-00-00-00-00-00-00-00-00-00-00-00-00- | I Ch   | igs Status<br>Open |      |    | D Balance<br>795.00 |

Figure 22 View All Purchase Orders Query Screen – Select the Purchase Order using the [1 Select] button

#### 8.1 **Status History Tab Shows Additional Information**

If a voided check / voucher cancellation re-opens a Purchase Order- the system stamps a note on the [5 Status History] tab of the Purchase Order Query screen to explain why the PO was re-opened. The note will include that the PO was re-opened, the check number that was voided, and a note that the voucher was cancelled.

#### Select PO Click On [5 Status History]

| 9                          | Purchase                                                                               | Orders                                                                                                    |                                                                                                    |                                                                        |                       |                             |                                                                                                    | March 2021       |
|----------------------------|----------------------------------------------------------------------------------------|----------------------------------------------------------------------------------------------------|----------------------------------------------------------------------------------------------------|------------------------------------------------------------------------|-----------------------|-----------------------------|----------------------------------------------------------------------------------------------------|------------------|
|                            |                                                                                        | uery - Status History<br>: Purchase Orders Accounts Payab<br>₭ ← ✦ ﴾ ₩ 🎬 🎬 🔍 🖀                                                                                |                                                                                                    | Resources Budget (                                                     | Collections Tax Mot   | tor Excise Misc Billing Sy: | stem Favorites Help                                                                                          |                  |
|                            |                                                                                        | PO # 194567                                                                                                    | PO                                                                                                    | Query - Status H                                                       | listory               |                             | Open<br>DCONROY                                                                                              |                  |
|                            | Goto<br>Actions                                                                        | Vendor Code 027876 01<br>GENERATION GENIUS<br>14622 VENTURA BLVD #2026<br>SHERMAN DAKS<br>CA 91403-0000                                                       | Via Email PO Da<br>Type (                                                                                              | Code TECHNOLOGY<br>te 31-Aug-2020<br>Code R Regular<br>o Attn D Conroy | TECHNOLOGY<br>FY 2021 |                             | NGHAM HIGH SCHOOL<br>NGHAM BUSINESS OFF<br>JinternalNotes<br>per Carolyn,<br>transfer \$ from<br>COVID funds |                  |
|                            | 2 Details (1)                                                                          | 3 tems 4 G                                                                                                    | 5 Status His                                                                                                    |                                                                        | 1) 7 Changes          | 8 Attachment (1)            | Expected Amt<br>795,00                                                                                       |                  |
| Change Date<br>26-Jan-2021 | Time<br>12:16:27.15                                                                    | User                                                                                                    | Status<br>Open                                                                                                    |                                                                        |                       | Notes                       | Void Ck 07615                                                                                                | 33 , Cancel Vouc |
| 10-Jan-2021                |                                                                                        | :34:33.75 DDUBOIS                                                                                                    | Open<br>Open                                                                                                    |                                                                        |                       | ke-open ro,                 | V010 CK 03615.                                                                                               | 55 , Cancer Youc |
|                            | 02-Sep-2020 15<br>02-Sep-2020 15<br>02-Sep-2020 14<br>31-Aug-2020 19<br>31-Aug-2020 19 | 159:153.06 UREBELO<br>159:12.07 VGROF FANO<br>159:03.41 UREBELO<br>103:41.40 DONROY<br>159:37.55 DONROY<br>159:37.55 DONROY<br>Encumbered<br>Retained<br>795. | Ready for Posting<br>Needs Department H<br>Needs Supervisor F<br>Needs Budget Over<br>Ready for Release<br>Entry Began | pproval                                                                | Pa                    |                             | View Notes                                                                                                   |                  |
|                            |                                                                                        |                                                                                                    |                                                                                                    |                                                                        |                       |                             |                                                                                                    |                  |

Figure 23 Status History tab with informative notes when a check is voided and the voucher is cancelled

Select the [6 Vouchers] tab for more information.

**ADMINS Unified Community** 

|                           | PO # 194567                                                                                                    |                                   | Asso                | ciated V              | ouchers     |           |                               |                  | Open                   |  |  |  |
|---------------------------|----------------------------------------------------------------------------------------------------|-----------------------------------|---------------------|-----------------------|-------------|-----------|-------------------------------|------------------|------------------------|--|--|--|
| Goto                      | Vendor Code 027                                                                                                    | 876 01<br>Via Email 🗌             | Dept Cod<br>PO Date | 31-Aug-20             | 20 FY 2021  |           | Deliver To 6<br>Invoice To 14 |                  | r J Internal Notes     |  |  |  |
| Excel                     | Type Code R Regular 1 Delivery Notes<br>Ship To Attn once FO# is                                                                                                    |                                   |                     |                       |             |           |                               |                  |                        |  |  |  |
| 2 Details (1)             | 3 Items                                                                                                    |                                   | tatus History       |                       | ners (1)    | 7 Changes |                               | chment (1)       | Expected Amt<br>795,00 |  |  |  |
| Line UserBatch<br>1 16565 |                                                                                                    | m Description<br>S School License |                     | Invoice#<br>GG0044814 | Vendor Paid | Check#    | Check Date                    | Status<br>Closed | Ext Amount<br>795,00   |  |  |  |
|                           | Image: Constraint of the second second sec |                                   |                     |                       |             |           |                               |                  |                        |  |  |  |
| X More K Prev             | Retained                                                                                                    | 795.00 Liquidated<br>Liquidated   |                     | Relieve               | -           | -         | Paid<br>Paid                  | Bala             | nce 795.00             |  |  |  |

Figure 24 The [6 Vouchers] tab provides more information about the voucher and invoice number

[ADM-AUC-PO-545]

Release Notes – Version 21.1

## 8.2 Quantity Balance on Purchase Orders

ADMINS added a Quantity Balance field on the [3 Items] tab of the PO Query screen that shows the Quantity

| 2 Details (1) | 3 Items          | 4 GL Details | 5 Status History | 6 Vouchers (1) | 7 Chan | qes 8        | Attachment (  |        | Expected Amt<br>5090,00 |
|---------------|------------------|--------------|------------------|----------------|--------|--------------|---------------|--------|-------------------------|
| Line Item     | Item Description |              |                  | Qty            | UOM FA | Price        | Freight       | Other  | Ext Amount              |
| 1             | testing 123      |              |                  | 100.0000       |        | 45,9000      |               | 500.00 | 5090.00                 |
|               |                  |              |                  |                |        | Requisition# | Contract # (N | IDT)   |                         |
|               |                  |              |                  |                |        |              |               |        |                         |
|               |                  |              |                  |                |        | Retain %     | Retain Amt    |        |                         |
|               |                  |              |                  |                |        |              |               |        |                         |
|               |                  |              |                  |                |        |              |               |        |                         |
|               |                  |              |                  |                |        |              |               |        |                         |
|               |                  |              |                  |                |        |              |               |        |                         |

Balance is for posted Vouchers only. Any inprogress vouchers will not be reflected.

Figure 25 Before – the Items tab of the PO Query screen

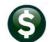

ADMINS Unified Community

| PO # 19479                                                                                     |                                    | PO Query - Posted                                                                                                    | Open<br>ANTHEA                                                                                                    |
|------------------------------------------------------------------------------------------------|------------------------------------|----------------------------------------------------------------------------------------------------|----------------------------------------------------------------------------------------------------|
| Goto<br>Actions<br>Vendor Code 001<br>ADMINS INC<br>219 LENIS NHARF<br>BOSTON<br>MA 02110-3927 |                                    | Dept Code         FIRE         Fire Department           PO Date         11-Feb-2021         FY 2021           Type Code         R         Regular           Ship To Attn         Ship Date         F | Deliver To 4 CLARA MACY ELEMENTARY S<br>Invoice To 4 CLARA MACY ELEMENTARY S<br><u>1 Delivery Notes</u><br>No text available<br>No text available                                                             |
| 2 Details (1) 3 items                                                                          | 4 GL Details 5 Sta                 | atus History 6 Vouchers (2) 7 Changes                                                                                                    | 8 Attachment (1) 229500,00                                                                                                    |
|                                                                                                | lessage                            | Qty QtyBalance                                                                                                    | Price Freight Other Ext Amount 229500,00                                                                                                    |
|                                                                                                | lessage                            |                                                                                                    | Price Freight Other Ext Amount 229500.00                                                                                                    |
|                                                                                                | 229500,00 Liquidated<br>Liquidated | 5000.000 4785.850 4                                                                                                    | Price         Freight         Other         Ext Amount           15.9000         ontract # (MDT)         229500.00         10000           ition#         etain Amt         10000         10000         10000 |

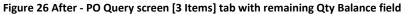

|                | to                          | Vendor Co<br>ADMINS I<br>219 LEWI<br>BOSTON | 1C    |     | 01833 01<br>Via Email 🗌                                                    | Dept Code<br>PO Date<br>Type Code | 11-Feb-20                                    | 21 FY 2021  | partment | Invoi      | ver To 4<br>ice To 4<br>1 Deliver<br>text availa | C<br>ry Notes                       | LARA MACY                   | ELEMENTAR<br>ELEMENTAR<br>I Internal Notes<br>ext available |
|----------------|-----------------------------|---------------------------------------------|-------|-----|----------------------------------------------------------------------------|-----------------------------------|----------------------------------------------|-------------|----------|------------|--------------------------------------------------|-------------------------------------|-----------------------------|-------------------------------------------------------------|
| Ev             | cel                         | MA 021                                      | 10-39 | 927 |                                                                            | Ship To At<br>Ship Date           | tn                                           |             |          |            |                                                  |                                     |                             |                                                             |
| _              | 2 Details (1)               | 3                                           | tems  |     | 4 GL Details 5 St                                                          | atus History                      | 6 Vouch                                      | iers (3)    | 7 Change | 5          | 8 Attac                                          | chment (                            |                             | Expected A                                                  |
| Line           | UserBatch                   | Voucher#                                    |       | Ту  | 4 GL Details 5 St<br>Item Description                                      |                                   | Invoice#                                     | Vendor Paid | 7 Change | s<br>Check | Date                                             | Status                              | 1)                          | 229500.<br>Ext Ame                                          |
| Line<br>1      | UserBatch<br>16643          | Voucher#<br>469659                          |       | Ρ   | Item Description<br>testing new error wessage                              |                                   | Invoice#<br>TEST ADM A                       |             |          |            | Date                                             | Status<br>Ready                     | 1)<br>for Post              | 229500<br>Ext Ame<br>589                                    |
| Line<br>1<br>1 | UserBatch<br>16643<br>16631 | Voucher#<br>469659<br>469529                |       | Ρ   | Item Description                                                           |                                   | Invoice#<br>TEST ADM A<br>TEST               |             |          |            | Date                                             | Status<br>Ready<br>Cash I           | 1)<br>for Post<br>Disbursem | 229500,<br>Ext Amo<br>589,<br>47,                           |
| Line<br>1<br>1 | UserBatch<br>16643          | Voucher#<br>469659                          |       | P   | Item Description<br>testing new error wessage                              |                                   | Invoice#<br>TEST ADM A                       |             |          |            | Date                                             | Status<br>Ready<br>Cash I           | 1)<br>for Post              | 229500<br>Ext Ame<br>589                                    |
| Line<br>1<br>1 | UserBatch<br>16643<br>16631 | Voucher#<br>469659<br>469529                |       | P   | Item Description<br>testing new error message<br>testing new error message |                                   | Invoice#<br>TEST ADM A<br>TEST<br>ADFADFQADF | Vendor Paid | Check#   |            | Date                                             | Status<br>Ready<br>Cash I<br>Cash I | 1)<br>for Post<br>Disbursem | 229500,<br>Ext Amo<br>589,<br>47,                           |

Use the **[Excel]** button on the vouchers tab to see in progress quantity expenditures and see the balance.

Credit quantities will now show as negative on the Excel® spreadsheet

|   | <b></b> •    | ה- כ <del>י</del> |        |                    |     |       |            |                                                        |           |              | PO_Vou | chers_T | HERESA[3]           | .xml - Ex | cel                 |                                  |                        |                                         | œ                                 | - 0        | ×       |
|---|--------------|-------------------|--------|--------------------|-----|-------|------------|--------------------------------------------------------|-----------|--------------|--------|---------|---------------------|-----------|---------------------|----------------------------------|------------------------|-----------------------------------------|-----------------------------------|------------|---------|
|   | File         | Home              | Insert | Page Layo          | out | Form  |            | it quantities r                                        |           | what you wan |        |         |                     |           | 1                   |                                  |                        |                                         | Theresa                           | Campbell 🖇 | ₽ Share |
| T | 34           | Ŧ                 | + ×    | ~ fs               | r i | ι     | sn         | ow as negativ                                          | e         |              |        |         |                     |           |                     |                                  | ess vouch<br>the Excel |                                         |                                   |            |         |
|   | A            |                   | С      | D                  | Е   |       | F          | G                                                      | н         | Qty          | Price  |         | L                   | м         | N                   |                                  |                        |                                         | R                                 | s          |         |
|   | PO#<br>19479 |                   |        | Voucher#<br>469529 |     |       |            | Item_Description<br>testing new error message          | 2/11/202: | 314.15       | 45.90  | ght     | Other<br>-14,372.04 | Retain    | Paid<br>47.45       | PO_Running_Balance<br>215,080.51 |                        | Voucher_Status<br>Cash Disbursements    | Invoice#<br>TEST                  | 2/11/2021  | e Vend  |
|   | 19479        |                   |        | 469533<br>469659   |     |       | Voucher    | testing new error message<br>testing new error message | 2/11/202  |              |        |         |                     |           | -4,590.00<br>589.82 |                                  |                        | Cash Disbursements<br>Ready for Posting | ADFADFQADF<br>TEST ADM AUC PO 557 | 2/11/2021  |         |
| 5 | 19479        | 1                 | 10043  | 409039             |     | rayme | an voucher | resurg new error message                               | 21211202  | 12.85        | 45.90  |         |                     |           | -3,952.73           |                                  | 9,829.49               |                                         | TEST ADM ADD PO 557               | 212112021  |         |
| 6 |              |                   |        |                    |     |       |            |                                                        |           |              |        | _       |                     |           |                     |                                  |                        |                                         |                                   |            |         |

Figure 27 In progress vouchers

[ADM-AUC-PO-557]

## 9 REPORTS – #1050 Transaction Report – Po Transactions [Fix]

| Goto                  | · · · ·                                                                  |        |        |      |     |
|-----------------------|--------------------------------------------------------------------------|--------|--------|------|-----|
| Actions               | Report Name                                                              | View   | Report | ^    |     |
| Actions               | 1630-Transaction Detail Report w/Notes                                   | Sample | Run    |      |     |
|                       | 1632-Transaction Detail Report w/Vendor                                  | Sample | Run    |      |     |
|                       | 1639-Transaction Detail Report w/Notes & Vendor                          | Sample | Run    |      |     |
|                       | 1629-Transaction Detail - Debits/Credits Only                            | Sample | Run    |      |     |
| Report Categories     | 1631-Transaction Detail - Debit/Credit - No Approp Roll Txns             | Sample | Run    |      |     |
| 1 Year to Date        | 1626-Transaction Detail - Debits/Credits (w/ Check#)                     | Sample | Run    |      |     |
| 2 Transaction History | 1633-Transaction Detail Report - Interfund Transfers                     | Sample | Run    |      |     |
| 3 Month to Date       | 1634-Transaction Detail w/ Running Balances                              | Sample | Run    | 11   |     |
| 4 Other               | 1635-Transaction History (Summary)                                       | Sample | Run    |      |     |
|                       | 1667-Transaction Summary (No Appropr Roll Fud)                           | Sample | Run    | J- I | ~~~ |
|                       | 🖌 ໂຊຣິງ- ມີກະກະລະເຊັ່ນກ່ຽວເຊັ່ມເຮົ່ອກັບພາກແກ່ໆ- Posting — Wate Runge 🗇 🖉 | Lamp.a | . Ru.  | 14   |     |
|                       | 1659-Transactions Current vs Prior for Date Range                        | Sample | Run    | 1    |     |
|                       | 1050-Transaction Report - PO Transactions                                | ample  | Run    |      |     |
|                       | · · · · · · · · · · · · · · · · · · ·                                    | ample  | Run    | 1    |     |
|                       |                                                                          |        |        | 1    |     |

Prior to the software update, this report was missing PO transactions done by liquidating a voucher via voucher type "L" – liquidate remaining balance of PO. (Transaction type = PO10).

**ADMINS** corrected this and the report now includes all Purchase Order Transaction types.

#### Ledgers Reports Transaction History #1050 Transaction Report – PO Transaction

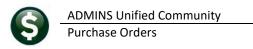

|                                                  | 1050                                                                                         |                       | 1                                        | ransaction Re                                                                               | port - PO T | ransactions                  | 3                                                                                                    |                                                                                                    |
|--------------------------------------------------|----------------------------------------------------------------------------------------------|-----------------------|------------------------------------------|---------------------------------------------------------------------------------------------|-------------|------------------------------|----------------------------------------------------------------------------------------------------|----------------------------------------------------------------------------------------------------|
| Goto<br>Actions                                  | Report Titl                                                                                  | e <mark>Trens</mark>  | action Repor                             | t - PO Transactio                                                                           | 15          |                              |                                                                                                    |                                                                                                    |
|                                                  | FY 2021 To 202                                                                               | 1 Start               | Date 01-J                                | LI-2020 End Dat                                                                             | 14-Dec-2020 |                              |                                                                                                    |                                                                                                    |
|                                                  | 1 Selec                                                                                      | tion Criteria         |                                          |                                                                                             | 2 Totals By |                              |                                                                                                    |                                                                                                    |
| 3 Run Report<br>a just this report<br>4 Clear Al | Puttison<br>Program<br>Location<br>Year<br>Object Element                                    | P0 Transa             | 0000 0 0000 0 0000 0 0000 0 0 0000 0 0 0 | DF ® Excel                                                                                  | Category    | Sub-Class                    | Account Type Account Type Account Type Account Type Account Account Ac | Account Sub Type<br>Centrol<br>Posting<br>Summary                                                                                                    |
|                                                  | Select Only<br>Posted Date<br>Journal#<br>Journal Type<br>GL Code<br>Sub GL Code<br>Control# | Lookup<br>Posted Hist |                                          | Batch<br>User Batch<br>Vendor #<br>Dept Group<br>PO#<br>Voucher#<br>Warrant<br>Check Number | Clear All   | DOE I<br>DOE I<br>COA<br>COA | Line 2 COA<br>Code 3 COA<br>Code 4 COA                                                                                                    | Code 7 Code 8 Code 9 Code 10 Code 11 Code 11 C |

Figure 28 This report is run from the Ledgers menu

|      | GL Transaction Codes                     |
|------|------------------------------------------|
| Code | Description                              |
| AP01 | Disbursement Posting                     |
| AP02 | Voucher Posting                          |
| AP03 | Voucher Change Order (reverse)           |
| AP04 | Voucher Change Order (new)               |
| AP05 | Voucher Liquidation                      |
| AP06 | Void Check Transaction                   |
| AP07 | Credit Card Payments                     |
| P001 | Purchase Order Original Encumbrance      |
| P002 | Encumbrance Relief                       |
| P003 | PO Change Order (reverse)                |
| P004 | PO Change Order (new)                    |
| P005 | PO Liquidation                           |
| P006 | Opened via Voucher Liquidation           |
| P008 | PO Liquidation from Roll Over            |
| P009 | PO Roll Over to New FY                   |
| P010 | PO Liquidation via Final Pay on Voucher  |
| P011 | Open via Voucher Liquidation w/ Liqidate |

| 🚸 TedRE - GL_Trxn | _Detail_PO_T | HERESA[2].lis |          |        |      |                                         |                 |             |             |                |                                 |         |          | -           | •       |
|-------------------|--------------|---------------|----------|--------|------|-----------------------------------------|-----------------|-------------|-------------|----------------|---------------------------------|---------|----------|-------------|---------|
| File Edit Forma   | at Options   |               |          |        |      |                                         |                 |             |             |                |                                 |         |          |             |         |
| Courier New       | • 9          | - B /         | <u>U</u> | • ::   | (E   | (F) (F) (F) (F) (F) (F) (F) (F) (F) (F) | 8               |             |             |                |                                 |         |          |             |         |
| 1050-GLTRNDET     | PO.REP       | P             | rinted 0 | 7-Jan- | 2021 | at 17:18:48 1                           | oy THERESA      |             |             |                |                                 |         |          |             | Page 10 |
|                   |              |               |          |        |      |                                         |                 | Transaction | Report - PO | ) Transaction  | 3                               |         |          |             |         |
|                   |              |               |          |        |      |                                         | I               | Ei ana l    | N 2021      | A. 2021        | 1                               |         |          |             |         |
|                   |              |               |          |        |      |                                         | L L             | Fiscal      | Year: 2021  | to 2021        | _                               |         |          |             |         |
|                   |              |               |          |        |      |                                         |                 |             |             |                |                                 |         |          |             |         |
| Trans Date Co     | ode GLPost   | User Batch    | Ref#     | Line   | GLLn | Posted On                               | Rollover Amount | Encumbrance | Enc. Change | Enc. Relief En | <ol> <li>Liquidation</li> </ol> | Balance | Payments | Vendor      |         |
|                   |              |               |          |        |      |                                         |                 |             |             |                |                                 |         |          |             |         |
| 16-Oct-2020 A     |              |               | 468886   |        | 1    | 19-Oct-2020                             |                 |             |             |                |                                 |         |          | 027483-AMAZ |         |
| 16-Oct-2020 A     |              |               | 468886   |        | 1    | 19-Oct-2020                             |                 |             |             |                |                                 |         | 93.99    | 027483-AMAZ |         |
| 16-Oct-2020 PC    |              |               | 194715   |        | 1    | 19-Oct-2020                             |                 |             |             | (8.89)         |                                 |         |          | 027483-AMAZ |         |
| A.C. 0            |              |               |          |        | 1    | 19-Oct-2020                             |                 |             |             | (93.99)        |                                 |         |          | 027483-AMAZ |         |
| 16-Oct-20         | 20 PO10      | 888236        | 9 194715 | 601    | 1    | 19-Oct-2020                             |                 |             |             |                | (8.89)                          |         |          | 027483-AMAZ |         |
| 23-5ep-2020 At    |              |               | 468605   |        | 1    | 25-Sep-2020                             |                 |             |             |                |                                 |         |          | 027483-AMAZ |         |
| 23-Sep-2020 A     |              |               |          |        | 1    | 25-Sep-2020                             |                 |             |             |                |                                 |         | 434.85   | 027483-AMAZ |         |
| 23-Sep-2020 P     |              |               | 194759   |        | 1    | 25-Sep-2020                             |                 | 1,571.00    |             |                |                                 |         |          | 029683-I.D. |         |
| 23-Sep-2020 P     |              |               | 194759   |        | 1    | 25-Sep-2020                             |                 | 785.00      |             |                |                                 |         |          | 029683-I.D. |         |
| 23-Sep-2020 P     | 002 88823    | 9 16582       | 194697   | 1      | 1    | 25-Sep-2020                             |                 |             |             | (93.99)        |                                 |         |          | 027483-AMAZ | ON CAPI |
| 23-Sep-2020 P     |              |               | 194701   | 1      | 1    | 25-Sep-2020                             |                 |             |             | (449.85)       |                                 |         |          | 027483-AMAZ | ON CAPI |
| 21-Sep-2020 P     | 005 88822    | 0 8882270     | 194720   | 1      | 1    | 25-Sep-2020                             |                 |             |             |                | (118.00)                        |         |          | 027483-AMAZ | ON CAPI |
|                   |              |               |          |        |      |                                         |                 |             |             |                |                                 |         |          |             |         |

Figure 29 Transaction Report – PO Transactions run as Print/Preview/PDF®

| E   | <b>5.</b> 9-  | ÷        |                  |           |          |         |                | GL,             | _Trxn_Detail_P | D_THERESA[1 | ].xml - Excel |             |           |                |                      |    |
|-----|---------------|----------|------------------|-----------|----------|---------|----------------|-----------------|----------------|-------------|---------------|-------------|-----------|----------------|----------------------|----|
| Fi  | le Home       | Insert   | Page Layout F    | ormulas   | Data Re  | view Vi | ew 🔉 Tell me v | vhat you want f | o do           |             |               |             |           |                |                      |    |
| Q1  | 25 *          | : ×      | $\checkmark f_x$ |           |          |         |                |                 |                |             |               |             |           |                |                      | 4  |
|     | А             | В        | С                | D         | Е        | F       | G              | н               | 1              | J           | К             | L           | м         | N              | 0                    |    |
| 1   | Trans_Date    | Code     | GLPost#          | Ref#      | Line     | GLLn    | Posted_On      | llover Amou     | ncumbranc      | nc. Change  | Enc. Relief   | Enc. Liquid | Balance   | Payments 1 4 1 | Vendor               |    |
| 73  | 1000-300-4220 | -442-06- | 00-52200 BLDG I  | MAINT-HS- | ATHLETIC | DEPT    |                | 0.00            | 0.00           | 0.00        | -198.28       | 198.28      | 0.00      | 0.00           |                      |    |
| 74  | 08-Jan-2021   | AP02     | 8882470          | 469132    | 2        |         | 1 08-Jan-2021  | 0.00            | 0.00           | 0.00        | 0.00          | 0.00        |           | 97.21          | 000580-SCOREBOARD EN |    |
| 75  | 08-Jan-2021   | AP06     | 8882472          | 469132    | 2        |         | 1 02-Feb-2021  | 0.00            | 0.00           | 0.00        | 0.00          | 0.00        |           | -97.21         | 000580-SCOREBOARD EN | ٦  |
| 76  | 08-Jan-2021   | P002     | 8882470          | 194750    | 2        |         | 1 08-Jan-2021  | 0.00            | 0.00           | 0.00        | -97.21        | 0.00        |           | 0.00           | 000580-SCOREBOARD EN |    |
| 77  | 08-Jan-2021   | P006     | 8882472          | 194750    | 2        |         | 1 02-Feb-2021  | 0.00            | 0.00           | 0.00        | 0.00          | 97.21       |           | 0.00           | 000580-SCOREBOARD EN |    |
| 78  | 08-Jan-2021   | PO10     | 8882470          | 194750    | 601      |         | L 08-Jan-2021  | 0.00            | 0.00           | 0.00        | 0.00          | -0.98       | _         | 0.00           | 000580-SCOREBOARD EN | ٦. |
| 79  | 08-Jan-2021   | PO11     | 8882472          | 194750    | 2        | 9,999   | 02-Feb-2021    | 0.00            | 0.00           | 0.00        | 0.00          | 0.98        |           | 0.00           | 000580-SCOREBOARD EN |    |
| 80  | 1000-300-4220 | -442-12- | 00-52200 BLDG I  | MAINT-BM  | S-ATHLET | C DEPT  |                | 0.00            | 0.00           | 0.00        | -97.21        | 97.21       | 0.00      | 0.00           |                      | -  |
| 113 | ***Total***   |          |                  |           |          |         |                | 0.00            | 0.00           | 0.00        | -8,391.49     | 2,991.49    | -5,400.00 | -15,500.17     |                      |    |
| 114 |               |          |                  |           |          |         |                |                 |                |             |               |             |           |                |                      | 1  |
| 115 |               |          |                  |           |          |         |                |                 |                |             |               |             |           |                |                      |    |

Figure 30 Transaction Report – PO Transactions run as Excel®

[ADM-AUC-GL-8407]

## 9.1 #3623 Posted POs Detail [Enhancement]

Sites sometimes receive requests for information under the Freedom of Information Act (FOIA). To satisfy the FOIA requests, **ADMINS** added columns **R-W** to the report.

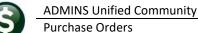

| Eile     |       | Home Ir     | isert Page Lavout Formula | as Data Review View          | Ω Tell me what v   | ou want to do | <b>n</b>             |             |            |          |                    |             | 6  |    | There      | esa Campbell |
|----------|-------|-------------|---------------------------|------------------------------|--------------------|---------------|----------------------|-------------|------------|----------|--------------------|-------------|----|----|------------|--------------|
|          |       | 2           |                           |                              | 5                  |               | J                    |             | -          |          |                    |             | 0  |    | mere       | su cumpoen   |
| 49       |       | Ý.          | × • .6                    | 3                            | <b>V</b>           |               |                      |             | 4          |          |                    |             |    |    |            |              |
|          | A     | в           | E                         |                              | к                  | L             | м                    | N           | P          | Q        | R                  |             | s  | Т  | U          |              |
| P        | O#    | PO Date     | Vendor Name               | Item Description             | Original Amount    | Retained Ba   | lance                | Requisition | # Orig Qty | Bal Qty  | Vendor Address     | Vendor City |    | St | Zip Code   | Contact      |
| 1        | 93595 | 01-Jul-2020 | BARNES & NOBLE INC.       | ISBN: 9781550744255          | 19.08              | 0.00          |                      | 193595      | 3.00       | 0.00     | 0 PO BOX 951610    | DALLAS      |    | TX | 75395-1610 |              |
| 1        | 93595 | 01-Jul-2020 | BARNES & NOBLE INC.       | ISBN: 9781912920013          | 63.96              | 0.00          |                      | 193595      | 4.00       | 0.00     | PO BOX 951610      | DALLAS      |    | TX | 75395-1610 |              |
|          |       | 01-Jul-2020 | BARNES & NOBLE INC.       | ISBN: 9781433823336          | 25.52              | 0.00          |                      | 193595      | 2.00       |          | 0 PO BOX 951610    | DALLAS      |    |    | 75395-1610 |              |
|          | 93595 | 01-Jul-2020 | BARNES & NOBLE INC.       | ISBN: 9781433823336          | 0.00               | 0.00          |                      | 193595      | 2.00       | 0.00     | PO BOX 951610      | DALLAS      |    | TX | 75395-1610 |              |
| 3        |       |             |                           |                              | 108.56             | 0.00          | 0.00                 |             |            |          |                    |             |    |    |            |              |
|          | 93829 | 13-Jul-2020 | BERRY INSURANCE AGY INC   | ATHLETIC INSURANCE school ye | £ 15,410.00        | 0.00          | 0.00                 | 193829      | 0.00       | 0.00     | 31 HAYWARD STREET  | FRANKLIN    |    | MA | 02038-0000 | N/A          |
|          |       |             |                           | mt                           |                    |               |                      |             |            |          |                    |             |    |    |            |              |
|          |       |             |                           |                              | ific information i | requested f   | rom your             | record ke   | eping syst | em is:   |                    |             |    |    |            |              |
|          |       |             |                           | Insignia fixed TV wa         | 1 D                | d             | 1 T.C                |             |            |          | a comparable       | DALLAS      |    |    | 75373-1247 |              |
|          | 93725 | 07-Jul-2020 | BEST BUY BUSINESS ADVAN   | Insignia 32" TV              |                    |               |                      |             |            |          |                    | DALLAS      |    | TX | 75373-1247 | N/A          |
| )        |       |             |                           |                              | substitute is      | acceptable    | , <i>i.e.</i> , invo | оксе, епси  | nbrance, e | or check | k number           |             |    |    |            |              |
| 0        |       |             |                           |                              | 2. Purchase        | 1-4-          |                      |             |            |          |                    |             |    |    |            |              |
|          | 94285 | 27-Jul-2020 | BEST BUY BUSINESS ADVAN   | TCL-55" Class LED            | 2. Furchase        | aale          |                      |             |            |          |                    | DALLAS      |    | TX | 75373-1247 | N/A          |
| 2        |       |             |                           |                              | 3. Line item       | dotails (Da   | tailed de            | scription ( | f the mire | hase)    |                    |             |    |    |            |              |
| 3        |       |             |                           |                              | 5. Line nem        | acians (De    | iuneu ue             | scription   | y me pure  | nuse)    |                    |             |    |    |            |              |
|          | 94443 | 21-Aug-2020 | BEST BUY BUSINESS ADVAN   | TCL-55" Class LED .          | 4. Line item       | quantity      |                      |             |            |          |                    | DALLAS      |    | TX | 75373-1247 | N/A          |
| 5        |       |             |                           |                              |                    |               |                      |             |            |          |                    |             |    |    |            |              |
| 6        |       |             |                           |                              | 5. Line item       | price         |                      |             |            |          |                    |             |    |    |            |              |
| 7 1      | 94643 | 08-Sep-2020 | BEST BUY BUSINESS ADVAN   | 70" Class H65 Serie          |                    |               |                      |             |            |          |                    | DALLAS      |    | TX | 75373-1247 | N/A          |
| в        |       |             |                           |                              | 6. Vendor IL       | ) number, 1   | name, ada            | dress, con  | act persor | i and th | neir email address |             |    |    |            |              |
| 9        |       |             |                           |                              |                    |               |                      |             |            |          |                    |             |    |    |            |              |
| ) 1<br>1 | 93716 | 06-Jul-2020 | BEST BUY GOV/ED LLC       | TV bracket                   | 199.99             | 0.00          | 0.00                 | 193716      | 1.00       | 0.00     | PO BOX 5232        | CAROL STRE  | AM | IL | 60197-5232 |              |

Figure 31 PO Details report with Vendor Address, City, State, Zip & Contac in columns R – W

[ADM-AUC-PO-558]

## **10 EMAIL DISTRIBUTION LISTS [ENHANCEMENT]**

The email distribution lists described below are provided for use in the Purchasing module. To add, remove, and view users on the lists, go to:

#### Purchase Orders Module Maintenance Email Distribution Lists

| List Name | Description                               | How used  |                                                                                                    |
|-----------|-------------------------------------------|-----------|----------------------------------------------------------------------------------------------------|
| ERROR_PO  | Check PO Form<br>Maintenance Table        | Daily     | There is an error or omission on the Purchase Order form table                                                                                                    |
| CHKOVRBUD | Recheck Budget<br>Override                | Daily     | Purchase orders that needed override are re-checked.<br>If there is now money available, it will move the PO<br>from Budget override to the next approval level.                                                                                                    |
| CONRPT    | Contract Reports for<br>Daily/Weekly      | Weekly    | Provides notices regarding insurance certificate expiration dates.                                                                                                    |
| POINPRO   | In-Progress POs                           | Weekly    | List of in progress purchase orders                                                                                                    |
| POLIQUID  | Request Cancellation of PO                | As needed | A user initiated a request for liquidation. (Mostly used at year end to cancel POs that will not be used.)                                                                                                    |
| PONEWATT  | Attachments added<br>to Open POs < # days | As needed | Purchase Order attachments were added to open<br>purchase orders after a stated number of days                                                                                                    |
| POOLDCHG  | PO Change Order > 4<br>days               | Weekly    | Purchase Order change orders have been in entry began for more than four days                                                                                                    |
| POROLBST  | PO Rollover Form<br>Attachments           | Annually  | Purchase Orders that were rolled over are now available as attachments                                                                                                    |
| POROLOVR  | Year End PO<br>Rollovers                  | Annually  | The Purchase Order rollover process was run                                                                                                    |
| BROKENATT | Broken Attachments<br>List                | Weekly    | Some attachment files are missing. If user-supplied<br>attachments are missing it is usually due to an invalid<br>location being used when the attachments are made. The<br>site system administrator should provide guidance to the<br>users. System generated attachments (check copies, tax<br>forms) reported as missing should be reviewed by <b>ADMINS</b> |

#### **Table 2 Purchase Order Distribution Lists**

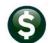

ADMINS Unified Community Purchase Orders

| List Name  | Description                              | How used  |                                                                                                    |
|------------|------------------------------------------|-----------|----------------------------------------------------------------------------------------------------|
| CHKOVRBUD  | Recheck Budget<br>Override               | Daily     | Purchase orders or Accounts Payable vouchers that needed<br>override are re-checked. If there is now money available, it<br>will move the PO/Voucher from Budget override to the next<br>approval level. |
| SWDONE     | Software Update<br>Complete              | Quarterly | The software update is completed on each site.                                                                                                    |
| SYUPDTRAIN | Submit Copy Live to<br>Training in Batch | As needed | The request to copy live to training was submitted and will<br>be run; also works to notify if the copy live to training was<br>cancelled and / or completed                                             |

### **10.1** New Buttons

**ADMINS** added three new buttons to the screen to help manage the lists and added a "System Default" column to the edit list.

| e Edit Ledgers I | Purcha   | se C | orders) | A          | ccou     | nts Pa | yable          | Fixed A: |
|------------------|----------|------|---------|------------|----------|--------|----------------|----------|
| 1 🛍 🎒 🖨 🗰        | • •      | +    | ы       | <b>∛</b> ≝ | -        | Q      |                | 🗊 🛃      |
|                  | Em       | ail  | Dis     | trib       | outio    | on L   | ists           |          |
|                  |          |      | p       | -          | <i>.</i> |        | and the second | - la     |
| 7 Add User-All L | ists     |      | -       | _          |          |        |                |          |
|                  |          |      |         |            |          |        |                |          |
| 8 Remove User-A  | II Lists |      |         |            |          |        |                |          |
| 8 Remove User-A  |          |      |         |            |          |        |                |          |

## 10.1.1 Add User – All Lists

| TCDHINGLISLAN Theresa Testing an Enail only Address testadalins.com<br>TEST test testing testadalins.com<br>TEST2 test testing test28dalins.com<br>TEST2 test vesr 1 TEST2AHAMINS.COM<br>TEST24 test vesr 1 TEST2AHAMINS.COM<br>TEST254 Theresa teresadalins.com                                                                                                    | Goto                  |                           | Email Dis                                                           | tribution Lists         |                                                                                    |                   |            |
|----------------------------------------------------------------------------------------------------|-----------------------|---------------------------|---------------------------------------------------------------------|-------------------------|------------------------------------------------------------------------------------|-------------------|------------|
| NPEEva     Nuclear d Centhead     supportBacking.com     Active       1 Add Email     Ardy arantola     AndyBacking.com     Active       2 Remove Email     Image: Status     Active     Active       3 Add New Lat     Image: Status     Image: Status     Image: Status       4 Remove Lat     Image: Status     Image: Status     Image: Status       6 Send Test Email     Image: Status     Image: Status     Image: Status       6 Send Test Email     Image: Status     Image: Status     Image: Status       7 Add User-Al Lats     Image: Status     Image: Status     Image: Status       7 Add User-Al Lats     Image: Status     Image: Status     Image: Status       7 Add User-Al Lats     Image: Status     Image: Status     Image: Status       7 Add User-Al Lats     Image: Status     Image: Status     Image: Status       7 Add User-Al Lats     Image: Status     Image: Status     Image: Status       7 Add User-Al Lats     Image: Status     Image: Status     Image: Status       7 Add User-Al Lats     Image: Status     Image: Status     Image: Status       7 Add User-Al Lats     Image: Status     Image: Status     Image: Status       7 Add User-Al Lats     Image: Status     Image: Status     Image: Status       7 Add User-Al Lats     I                                                                                                    | Actions               | Distribution Code APC     | CHKBST   Accounts Payable Ch                                        | eck Bursting            | 🖂 System Default Dist                                                              | ribution List     |            |
| 1 Add Email     Endly     Hendy Tarantola     Hendy@datins.con     Active       2 Remove Email     3 Add New List     Image: State State Stat                                                                                                    |                       |                           | Full Name                                                           | Email Address           | St                                                                                 | atus 🔺            |            |
| 1 Add Email     Image: Construction of the second second sec                                                                                                    |                       | MUPDEV4                   | Mupdev4 [Anthea]                                                    |                         | A                                                                                  | ctive             |            |
| 3 Add liew List     Bit Active Email Addresses     X       4 Remove List     User     Description     Enail     Tof       NUCE     Nucher Tubulit     nikeReduine.con     ausut08dmine.con       6 Send Test Email     MPEEV1     ARMINS, Inc., EugenrtJ     support8dmine.con       6 Send Test Email     MPEEV5     MPEEV5     ARMINS, Inc., EugenrtJ     support8dmine.con       7 Add User-Al Lists     MPEEV5     MPEEV5     MPEEV6     support8dmine.con       7 Add User-Al Lists     Fill, CMNIN     Paul Pedro     paul.8dmine.con     paul.8dmine.con       7 Add User-Al Lists     Fill, Simil Provide Remove User.Support8dmine.con     support8dmine.con     paul.8dmine.con       7 Edition     Fill, Simil Provide Remove User.Al Lists     Fill, Simil Provide Remove User.Support8dmine.con     support8dmine.con       7 Edition     Fill, Simil Provide Remove User.Al Lists     Fill Provide Remove User.Support8dmine.con     support8dmine.con       7 Edition     Fill, Simil Provide Remove User.Al Lists     Fill Provide Remove User.Support8dmine.con     support8dmine.con       7 Edition     Fill Provide Remove User.Al Lists     Fill Provide Remove User.Support8dmine.con     support8dmine.con       7 Edition     Fill Provide Remove User.Al Lists     Fill Provide Remove User.Support8dmine.con     support8dmine.con       7 Editione     Fill Provide Remove User.S                                                                                                    | 1 Add Email           | WENDY                     | Wendy Tarantola                                                     | Wendy@admins.com        | A                                                                                  | ctive             |            |
| 4 Remove Lat     User     Description     Enail     Tof       5 Edd Lat     Hile Tubilit     mixeRadure.com     superblackins.com       6 Send Test Email     MPEV     ADMINS, Inc. (Luhn)     supportBackins.com       7 Add User-Al Lists     PRUL ACTION Paul Pedro     paul@adkins.com     paul@adkins.com       Remove User-Al Lists     TOT     Priling For Log     paul@adkins.com       Copy User-Same List     Tot     Priling For Log     paul@adkins.com                                                                                                    | 2 Remove Email        |                           |                                                                     |                         |                                                                                    |                   |            |
| 4 Remove List     User     Description     Enail     Tof       9 Send Test Email     MCRE     Lukinn Moore     aucautoBachine.com     nikeBachine.com       9 Send Test Email     MPERV1     ABMINS. Inc.     SupportBachine.com     nikeBachine.com       6 Send Test Email     MPERV1     ABMINS. Inc.     SupportBachine.com     nikeBachine.com       7 Add User-All Lists     MPERV7     MPERV7     MPERV7     SupportBachine.com       Remove User-All Lists     Fill Structure     Paul Pedro     paulBachine.com       Copy User-Same Lats     Tistigs1     test 1     test 2       Test 202     test 2     test 2     test 2/8 daline.com       Test 2024     Tistigs1     test 1     test 2/8 daline.com                                                                                                    | 3 Add New List        |                           | - Encil Addenses                                                    |                         |                                                                                    |                   | ×          |
| S Edit Last     NL/E     NL/E </td <td>4 Remove List</td> <td></td> <td></td> <td></td> <td>Feail</td> <td></td> <td></td>                                                                                                    | 4 Remove List         |                           |                                                                     |                         | Feail                                                                              |                   |            |
| 6 Send Test Email WLPEEV5 MLPEEV5 CAMPBELLJ support Bachins.com<br>WLPEEV5 MLPEEV6 MLPEEV6 Support Bachins.com<br>PALL Paul Pedro paul Bachins.com<br>PALL Paul Pedro paul Bachins.com<br>PALL Paul Pedro paul Bachins.com<br>PEIDO, JANNN Paul Pedro paul Bachins.com<br>PEIDO, JANNN Paul Pedro paul Bachins.com<br>PEIDO, JANNN Paul Pedro paul Bachins.com<br>PEIDO, JANNN Paul Pedro paul Bachins.com<br>PEIDO, JANNN Paul Pedro paul Bachins.com<br>PEIDO, JANNN Paul Pedro paul Bachins.com<br>PEIDO, JANNN Paul Pedro paul Bachins.com<br>PEIDO, JANNN Paul Pedro paul Bachins.com<br>PEIDO, JANNN Paul Pedro paul Bachins.com<br>PEIDO, JANNN Paul Pedro paul Bachins.com<br>PEIDO, JANNN Paul Pedro paul Bachins.com<br>TOPINVE User-Same Listing Bachins.com<br>TESTI SPI test bating<br>TESTI SPI test bating<br>TESTI SPI testi SPI test bating<br>TESTI SPI test bating<br>TESTI SPI test SPI t | 5 Edit List           | MOORE<br>MUPDEV<br>MUPDEV | LuAnn Moore<br>ADMINS, Inc.<br>1 ADMINS, Inc. D<br>2 ADMINS, Inc. D | LuAnn]                  | luann@admins.com<br>aucauto@admins.com<br>support@admins.com<br>support@admins.com |                   | ^          |
| 7 Add User-All Lists     PALL Paul Pedro     paul@ads.ins.com       PRL_AITH     Paul.Pedro     paul@ads.ins.com       PRL_MENTH     Paul.Pedro     paul@ads.ins.com       PRE_STRUCT     Paul.Pedro     paul@ads.ins.com       PRE_STRUCT     Paul.Pedro     paul@ads.ins.com       PRE_STRUCT     Paul.Pedro     paul@ads.ins.com       PrE_STRUCT     Paul.Pedro     paul@ads.ins.com       Copy User-Same Lats     Topresa Testing an Enail only Address     topresa       TEST     test testing     test2@ads.ins.com       TESTI2     test 2     test2@ads.ins.com       TESTI2     test 2     test2@ads.ins.com       TESTI2     test 2     test2@ads.ins.com       TESTI2     test 2     test2@ads.ins.com       TESTI2     test 2     test2@ads.ins.com       TESTI2     test 2     test2@ads.ins.com                                                                                                    | 6 Send Test Email     |                           | 5 MUPDEV5 CTHERE<br>5 MUPDEV6                                       | 5A CAMPBELLI            | support@admins.com<br>support@admins.com                                           |                   |            |
| RMPDVe User-Alluis         RUMPLESTILSKIN         Stilskin, Rupple         rumplestilskindexins.com           TCGHTMPE         Thereas Testing an Enail only Address         thereadahins.com         thereadahins.com           Copy User-Same Lists         TEST         test testing         testRedmins.com           TEST2         test 2         test 2         test 2000 testIns.com           TEST2         test 2         test 2000 testIns.com         testRedmins.com           TEST2         test 2         test 2000 testIns.com         testRedmins.com           TEST2         test 2         test 2000 testIns.com         testRedmins.com           TEST2         test 2         test 2000 testIns.com         testRedmins.com           TEST2         test 2         test 2000 testIns.com         testRedmins.com           TEST2         test 2         test 2000 testIns.com         testRedmins.com                                                                                                    | 7 Add User-All I      | Lists - PAUL PAUL A       | Paul Pedro<br>DMIN Paul Pedro<br>ADMIN Paul Pedro - A               | dministrator            | paul@admins.com<br>paul@admins.com<br>paul@admins.com                              |                   |            |
| Copy User-Same Lists TEST test testing testReduins.com TESTUST in test ver 1 testReduins.com TESTUSTIGHT test user 1 TESTUSTIGHTMINS.COM ILEDESG Thoreas V                                                                                                    | Remove User-All Lists | RUMPLES                   | STILSKIN Stilskin, Rump                                             | le                      | rumplestilskin@adm:                                                                | ce.com<br>Lns.com |            |
| THERESA Theresa theresa@advins.com                                                                                                    | Copy User-Same Lists  | TEST<br>TEST2             | test testing<br>test 2                                              | s or cross only houress | test@admins.com<br>test2@admins.com                                                |                   |            |
|                                                                                                    |                       |                           |                                                                     |                         |                                                                                    | 1                 | <b>- -</b> |
|                                                                                                    |                       |                           |                                                                     |                         | K Find Searc                                                                       | h Cancel Help     | Eof        |

A user may need to receive all emails issued from the system; typically, this would be a "Super User" or a local system administrator.

To add the user at once to all existing email lists,

7 Add User-All Lists

[Add User-All Lists] button. Select the user from the pick list.

click the

This feature does not offer the **[Add New Email Address]** option.

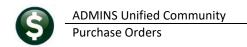

### **10.1.2** Remove a Name from All Email Lists

|                                                             |                      | Email Distri                   | oution Lists                     |                    |     |
|-------------------------------------------------------------|----------------------|--------------------------------|----------------------------------|--------------------|-----|
| Goto                                                        |                      |                                |                                  |                    |     |
| Actions                                                     | Distribution Code AF | BATCCEN Credit Card Batches no | t Completed by Due 🗹 System Defa | ult Distribution L | ist |
|                                                             | User Name            | Full Name                      | Email Address                    | Status             |     |
|                                                             | ADMTEST_4            | ADMINS TRAINING ACCOUNT #4     | theresa@admins.com               | Active             |     |
| 1 Add Email                                                 | RUMPLESTILSKIN       | Stilskin, Rumple               | rumplestilskin@admins.com        | Active             |     |
| 1 Add Email                                                 | THERESA              | Theresa                        | theresa@admins.com               | Active             |     |
| 2 Remove Email                                              | WENDY                | Wendy Tarantola                | Wendy@admins.com                 | Active             |     |
| 2 Remove Email                                              |                      |                                |                                  |                    |     |
|                                                             |                      | I Distribution Lists [theresa] |                                  |                    | ×   |
| 3 Add New List                                              | Delete User Fro      | om All Distribution Lists      |                                  |                    |     |
| 4 Remove List                                               |                      |                                |                                  |                    |     |
|                                                             | Required: Ente       | r Username RUMPLESTILSKIN      | rumplestilskin@admins.com        | l .                |     |
|                                                             |                      |                                |                                  |                    |     |
|                                                             |                      |                                |                                  |                    |     |
| 5 Edit List                                                 | H                    |                                |                                  |                    |     |
| 5 Edit List                                                 |                      |                                |                                  |                    |     |
|                                                             |                      |                                |                                  |                    |     |
| 5 Edit List<br>6 Send Test Email                            |                      | Lookup ]                       | OK Cancel Clear All              |                    |     |
|                                                             |                      | Lookup                         | OK Cancel Clear All              |                    |     |
|                                                             | Ł                    | Lookup                         | OK Cancel Clear All              |                    |     |
| 6 Send Test Email                                           |                      | Lookup                         | OK Cancel Clear All              |                    |     |
| 6 Send Test Email                                           | -All Lists           | Lookup                         | OK Cancel Clear All              |                    |     |
| 6 Send Test Email<br>7 Add Illeer 11 liste<br>8 Remove User |                      |                                | OK Cancel Clear All              |                    |     |
| 6 Send Test Email                                           |                      | Lookup                         | OK Cancel Clear All              |                    |     |
| 6 Send Test Email<br>7 Add Illeer 11 liste<br>8 Remove User |                      | Lookup                         | OK Cancel Clear All              |                    |     |
| 6 Send Test Email<br>7 Add Illeer 11 liste<br>8 Remove User |                      | Lookup                         | OK Cancel Clear All              |                    |     |

To remove a user from all email distribution lists (for example, due to termination of employment), click on 8 Remove User-All Lists

[8\_Remove User All Lists].

This will remove the username from the email distribution lists only; it will not remove or inactivate the user's **AUC** credentials.

## 10.1.3 Copy a User to the Same Lists as an Existing User

|                                                                                 |                   | Email                                      | Distribution                                                 | Lists                          |                                                                                           |                |   |                                       |        |
|---------------------------------------------------------------------------------|-------------------|--------------------------------------------|--------------------------------------------------------------|--------------------------------|-------------------------------------------------------------------------------------------|----------------|---|---------------------------------------|--------|
| Goto                                                                            |                   |                                            |                                                              |                                |                                                                                           |                | _ |                                       |        |
| Actions                                                                         | Distribution Code | APBATCCEN Credit Card Bat                  | ches not Comple                                              | eted by Due 🗹                  | System Default Dist                                                                       | tribution Lis  | t |                                       |        |
|                                                                                 | User Name         | Full Name                                  | Email                                                        | Address                        | St                                                                                        | tatus          | ~ |                                       |        |
|                                                                                 | BD                | Bill Davis                                 |                                                              | dmins.com                      |                                                                                           | ctive          |   |                                       |        |
| 1 Add Email                                                                     | DAGFINN           | Dagfinn Saether                            |                                                              | inn@admins.com                 |                                                                                           | ctive          |   |                                       |        |
|                                                                                 | PAUL              | Paul Pedro                                 |                                                              | 0admins.com                    |                                                                                           | ctive          |   |                                       |        |
| 2 Remove Email                                                                  | THERESA           | Theresa<br>Wendy Tarantola                 |                                                              | esa@admins.com<br>y@admins.com |                                                                                           | ctive<br>ctive |   |                                       |        |
|                                                                                 | ME(10)            | wering failaricora                         | Werlus                                                       | Acaramitus *com                |                                                                                           | CUVE           |   |                                       |        |
|                                                                                 |                   |                                            |                                                              |                                |                                                                                           | _              |   |                                       |        |
| 3 Add New List                                                                  |                   |                                            |                                                              |                                |                                                                                           |                |   |                                       |        |
| 4 Remove List                                                                   |                   | [AUC] 20-Email D                           | istribution Lists [the                                       | resa]                          |                                                                                           |                |   | ×                                     |        |
| 4 Nonove List                                                                   |                   | Copy New User to                           | Lists of Curren                                              | t User                         |                                                                                           |                |   |                                       |        |
| 5 Edit List                                                                     |                   | Required: Enter F                          | ROM Username                                                 | BD                             | Bill                                                                                      | ll Davis       |   |                                       |        |
|                                                                                 |                   | Required: Enter T                          | 0 Username                                                   | LUANN                          | Lut                                                                                       | Ann Moor       | e |                                       |        |
|                                                                                 |                   |                                            |                                                              | Corner                         | Ear                                                                                       | nini moor      | • |                                       |        |
|                                                                                 |                   |                                            |                                                              |                                |                                                                                           |                |   |                                       |        |
| 6 Send Test Ernail                                                              |                   |                                            |                                                              |                                |                                                                                           |                |   |                                       |        |
|                                                                                 |                   |                                            | Lookup                                                       |                                | Cancel Clear                                                                              | All            |   |                                       |        |
| 6 Send Test Email<br>Add User-All Lists<br>emove User-All Lists                 |                   |                                            | Lookup                                                       | ОК                             | Cancel Clear                                                                              | All            |   |                                       |        |
| Add User-All Lists                                                              |                   |                                            | Lookup                                                       |                                | Cancel Clear                                                                              | All            |   |                                       |        |
| Add User-All Lists<br>emove User-All Lists                                      | re Lists          |                                            | Lookup                                                       | ОКЪС                           | Cancel Clear                                                                              | All            |   |                                       |        |
| Add User-All Lists                                                              | ne Lists          |                                            | Lookup                                                       |                                | Cancel Clear                                                                              | All            |   |                                       |        |
| Add User-All Lists<br>emove User-All Lists                                      | ne Lists          |                                            |                                                              | ОК № С                         | Cancel Clear                                                                              | All            |   |                                       |        |
| Add User-All Lists<br>emove User-All Lists                                      | e Lists           |                                            | Lookup                                                       |                                | Cancel Clear                                                                              | AII            |   |                                       |        |
| Add User-All Lists<br>emove User-All Lists                                      | ne Lists          |                                            | Lookup                                                       | ОК С                           | Cancel Clear                                                                              |                |   |                                       |        |
| Add User-All Lists<br>emove User-All Lists                                      | ne Lists          |                                            | Lookup                                                       |                                | Cancel Clear                                                                              |                | v |                                       |        |
| Add User-All Lists<br>emove User-All Lists                                      | ie Lists          |                                            | Lookup                                                       |                                |                                                                                           |                | ~ |                                       |        |
| Add User-All Lists<br>emove User-All Lists                                      | e Lists           |                                            | Lookup                                                       | Email Distribu                 |                                                                                           |                | ~ |                                       |        |
| Add User-All Lists<br>emove User-All Lists                                      | e Lists           | Distribution Code JFFE                     |                                                              |                                | ution Lists                                                                               |                | _ | ult Distribution                      | nList  |
| Add User-Al Lists<br>emove User-Al Lists<br>Copy User-Sam                       |                   |                                            | ATCCEN   [Fredit                                             | Email Distribu                 | ution Lists                                                                               |                | _ |                                       |        |
| Add User-Al Lists<br>enove User-Al Lists<br>Copy User-Sam                       |                   | Distribution Code [JFP]<br>User Name<br>BO |                                                              | Email Distribu                 | Ition Lists<br>Completed by Due<br>Email Address                                          |                | _ | ult Distribution<br>Status<br>Hecture | n List |
| Add User-Ai Lists<br>enove User-Ai Lists<br>Copy User-Sam                       | to                | User Name                                  | ATCCEN   [Predit                                             | Email Distribu                 | ution Lists                                                                               |                | _ | Status                                |        |
| Add User-Ai Lists<br>enove User-Ai Lists<br>Copy User-Sam                       | to                | User Name<br>BD                            | ATCCEN] Credit                                               | Email Distribu                 | Ition Lists<br>Conpleted by Due<br>Email Address<br>polisations.com                       |                | _ | Status<br>Active                      |        |
| Add User-Ai Lists<br>enove User-Ai Lists<br>Copy User-Sam<br>Copy BD<br>uAnn be | to<br>efore       | User Name<br>BD<br>DAGETNN                 | ATCCEN] [Fredit<br>Foll Name<br>Bill Davis<br>[Dagfinn Saet] | Email Distribu                 | ttion Lists<br>Completed by Due<br>Email Address<br>bofdachurs.com                        |                | _ | Status<br>Active<br>Active            |        |
| Add User-At Lists<br>enove User-At Lists<br>Copy User-Sam                       | to<br>efore       | User Name<br>BD<br>DAGETNN<br>LUANN        | ATCCEN] Eredit<br>Full Name<br>Bill Davis<br>Daginn Saetu    | Email Distribu                 | tion Lists<br>Conpleted by Due<br>Email Address<br>bolidadnina.com<br>dag in mBodinas.com | CON R          | _ | Status<br>Active<br>Active<br>Active  |        |

If a user, **LuAnn**, is replacing another user, **BD**, the new user **LuAnn** may be added to all the lists on which **BD** is currently included. Click

User-Same Lists].

The existing user is the **FROM** username and the new user is the **TO** username.

This feature may also be used to add new hires to all lists for a given department.

[ADM-AUC-SY-8176] [ADM-AUC-SY-8181]

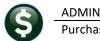

## **11 HELP REFERENCE LIBRARY**

ADMINS added the following new or updated documents to the Help Reference Library.

### **11.1** New or Updated Documents

| • | CONTRACTS/BIDS  | PO–510 Contracts                 | [Updated] |
|---|-----------------|----------------------------------|-----------|
|   |                 | PO–520 Bid Entry                 | [Updated] |
| • | COMMODITY ITEMS | PO-610 Adding Commodity Items    | [Updated] |
| • | SYSTEM          | SY–150 Email Distribution Lists  | [Updated] |
|   |                 | SY–170 System Administration Kit | [Updated] |